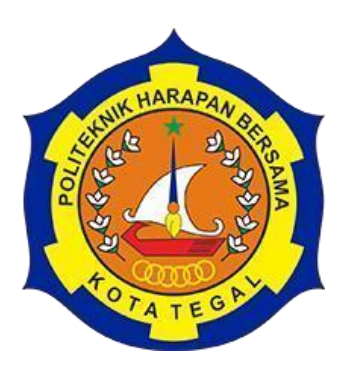

# *MONITORING* **SISTEM INFORMASI PENDETEKSI KEBOCORAN GAS DAN KEBAKARAN DENGAN NOTIFIKASI** *WHATSAPP*

TUGAS AKHIR

<span id="page-0-0"></span>Diajukan Sebagai Salah Satu Syarat Untuk Menyelesaikan Studi Jenjang Program Diploma Tiga

Oleh:

Ismatul Maula 18040050

Nama NIM

# <span id="page-0-1"></span>**PROGRAM STUDI DIPLOMA III TEKNIK KOMPUTER POLITEKNIK HARAPAN BERSAMA TEGAL**

**2021**

# HALAMAN PERNYATAAN PERSETUJUAN PUBLIKASI TUGAS AKHIR UNTUK KEPERLUAN AKADEMIS

Sebagai civitas akademika Politeknik Harapan Bersama Tegal, Saya yang bertanda tangan dibawah ini:

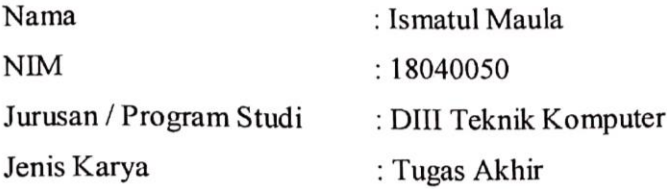

 $\hat{\mathbf{r}}$ 

Demi pengembangan ilmu pengetahuan, menyetujui untuk memberikan kepada Politeknik Harapan Bersama Tegal Hak Bebas Royalti Noneksklusif (Noneexclusive Royalty Free Right) atas Tugas Akhir saya yang berjudul:

MONITORING SISTEM INFORMASI PENDETEKSI KEBOCORAN GAS DAN KEBAKARAN DENGAN NOTIFIKASI WHATSAPP.

Beserta perangkat yang ada (jika diperlukan). Dengan Hak Bebas Royalti Noneksklusif ini Politeknik Harapan Bersama Tegal berhak menyimpan, mengalih media/formatkan, mengelola dalam bentuk pangkalan data (database), merawat dan mempublikasikan Tugas Akhir saya selama tetap mencantumkan nama saya sebagai penyusun/pencipta dan pemilik Hak Cipta. Demikian pernyataan ini saya buat dengan sebenarnya.

> Dibuat di  $: Tegal$ Pada Tanggal: 17 Mei 2021

Yang menyatakan s. flug<br>(Ismay) Mapla)

#### HALAMAN PERNYATAAN KEASLIAN

Yang bertandatangan di bawah ini:

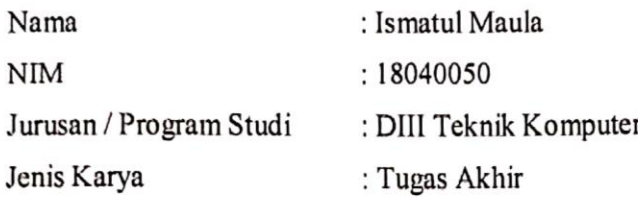

Adalah mahasiswa Program Studi Diploma III Teknik Komputer Politeknik Harapan Bersama, dengan ini saya menyatakan bahwa laporan Tugas Akhir yang berjudul "MONITORING SISTEM INFORMASI PENDETEKSI KEBOCORAN GAS DAN KEBAKARAN DENGAN NOTIFIKASI Merupakan hasil pemikiran dan kerjassama sendiri secara **WHATSAPP**'. orisinil dan saya susun secara mandiri dan tidak melanggar kode etika hak karya cipta. Pada pelaporan Tugas Akhir ini juga bukan merupakan karya yang pernah diajukan untuk memperoleh gelar akademik tertentu di suatu perguruan tinggi, dan sepanjang pengetahuan saya juga tidak terdapat karya atau pendapat yang pernah ditulis atau disebutkan dalam daftar pustaka. Apabila di kemudian hari ternyata Laporan Tugas Akhir ini terbukti melanggar kode etik karya cipta atau merupakan karya yang dikategorikan mengandung unsur plagiarisme, maka saya bersedia untuk melakukan penelitian baru dan menyusun laporannya sebagai Laporan Tugas Akhir, sesuai dengan ketentuan yang berlaku. Demikian pernyataan ini saya buat dengan sebenarnya dan sesungguhnya.

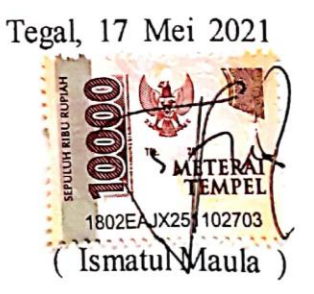

 $\overline{\mathbf{r}}$ 

#### **HALAMAN PERSETUJUAN**

Tugas Akhir (TA) yang berjudul "MONITORING SISTEM INFORMASI PENDETEKSI KEBOCORAN GAS DAN KEBAKARAN DENGAN NOTIFIKASI WHATSAPP" yang disusun oleh Ismatul Maula, NIM 18040050 telah mendapat persetujuan pembimbing dan siap dipertahankan di depan tim penguji Tugas Akhir (TA) Program Studi Diploma III Teknik Komputer PoliTeknik Harapan Bersama Tegal.

Tegal, 17 Mei 2021

Menyetujui,

Pembimbing I,

SE, S.Pd, M.Kom Rakhmaw

NIPY. 05.016.291

Pembimbing II,

Ahmad Maulana, S.Kom NIPY. 11.011.097

#### **HALAMAN PENGESAHAN**

: MONITORING SISTEM INFORMASI PENDETEKSI Judul **KEBOCORAN** GAS **DAN KEBAKARAN DENGAN** NOTIFIKASI WHATSAPP Nama : Ismatul Maula NIM : 18040050 Program Studi: Teknik Komputer Jenjang : Diploma III

# Dinyatakan LULUS setelah dipertahankan di depan Tim Penguji Tugas Akhir Program Studi DIII Teknik Komputer Politeknik Harapan Bersama Tegal.

Tegal, 17 Mei 2021 Tim Penguji:

#### Nama

1. Ketua : Very Kurnia Bakti, M.Kom

2. Anggota I : Ida Afriliana, S.T, M.Kom

3. Anggota II : Eko Budihartono, S.T, M.Kom

 $\Omega$ Tanda, Tangan 2. 3

Mengetahui, Ketua Program Studi DIII Teknik Komputer,

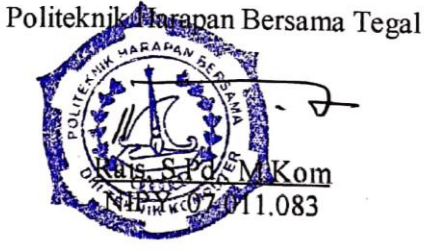

# **HALAMAN MOTTO**

- <span id="page-5-0"></span>1. Tidak ada yang sempurna, karena kesempurnaan hanya milik Tuhan
- 2. Sesungguhnya Allah tidak akan merubah suatu kaum, sehingga mereka merubah keadaan yang ada pada diri mereka sendiri. (QS. Ar Ra'd :11)
- 3. Allah tidak membebani seseorang melainkan sesuai dengan kesanggupannya. Ia mendapat siksa pahala (dari kebaikan) yang diusahakannya dan ia mendapat siksa (dari kejahatan) yang dikerjakannya (QS. Al-Baqarah :286)
- 4. Jangan anggap sulit sesuatu yang mudah kau jalani, karena itu hanya akan mempersulit setiap langkah hidupmu.
- 5. *Many people failed in life, becauuse they didn'nt put themselve in the first place.* (Wirda Mansur)

# **HALAMAN PERSEMBAHAN**

- <span id="page-6-0"></span>1. Allah swt atas ridho-Nya yang diberikan
- 2. Kedua orangtua yang senantiasa mendoakan, berkorban dan mendukung tiada henti.
- 3. Segenap keluarga Politeknik Harapan Bersama Kota Tegal
- 4. Dosen pembimbing bapak Arif Rakhman, SE, S.Pd, M.Kom selaku pembimbing I dan bapak Ahmad Maulana, S.Kom selaku pembimbing II.
- 5. Semua keluarga, saudara, dan para sahabat yang mendukung dan mendoakan.
- 6. Rekan-rekan mahasiswa Politeknik Harapan Bersama Kota Tegal.
- 7. Kaka Tingkat alumni Politeknik Harapan Bersama Kota Tegal khususnya Prodi DIII Teknik Komputer yang telah membantu.

### **ABSTRAK**

<span id="page-7-0"></span>Kebocoran tabung gas LPG merupakan salah satu faktor penyebab terbesar terjadinya kebakaran. Peristiwa tersebut dapat dideteksi menggunakan sebuah sistem pendeteksi kebocoran yang dapat memberikan peringatan dini bahwa telah terjadi sebuah kebakaran. Dalam hal ini, metode penelitian yang digunakan pada laporan ini adalah metode SDLC (*System Development Lice Cycle*). Sistem informasi tersebut berisi kadar gas, ada atau tidaknya api, dan titik lokasi yang terhubung dengan Google Maps. Apabila terjadi kebocoran atau kebakaran, sistem akan memberikan sebuah peringatan berupa pesan notifikasi *WhatsApp.*

Kata Kunci: *Website, WhatsApp,Lokasi,Sistem Informasi*

#### **KATA PEGANTAR**

<span id="page-8-0"></span>Dengan memanjatkan puji syukur kehadirat Allah SWT, Tuhan Yang Maha Pengasih dan Maha Penyayang yang telah melimpahkan segala rahmat, hidayah dan inayah-Nya hingga terselesaikannya laporan Tugas Akhir dengan judul "*MONITORING* **SISTEM INFORMASI PENDETEKSI KEBOCORAN GAS DAN KEBAKARAN DENGAN NOTIFIKASI** *WHATSAPP*".

Tugas Akhir merupakan suatu kewajiban yang harus dilaksanakan untuk memenuhi salah satu syarat kelulusan dalam mencapai derajat Ahli Madya Komputer pada program Studi DIII Teknik Komputer Politeknik Harapan Bersama Tegal. Selama melaksanakan penelitian dan kemudian tersusun dalam laporan Tugas Akhir ini, banyak pihak yang telah memberikan bantuan, dukungan dan bimbingan.

Pada kesempatan ini, tidak lupa diucapkan terima kasih yang sebesarbesarnya kepada:

1. Bapak Nizar Suhendra, SE, MPP selaku Direktur Politeknik Harapan Bersama Tegal.

2. Bapak Rais, S.Pd, M.Kom selaku Ketua Program Studi D III Teknik Komputer Politeknik Harapan Bersama Tegal.

- 3. Bapak Arif Rakhman, SE, S.Pd, M.Kom selaku dosen pembimbing I .
- 4. Bapak Ahmad Maulana, S.Kom selaku dosen pembimbing II
- 5. Bapak Ahmad Zainudin selaku narasumber.
- 6.Semua pihak yang telah mendukung, membantu serta mendoakan penyelesaian laporan Tugas Akhir ini.

Semoga laporan Tugas Akhir ini dapat memberikan sumbangan untuk pengembangan ilmu pengetahuan dan teknologi.

Tegal, 17 Mei 2021

# **DAFTAR ISI**

<span id="page-9-0"></span>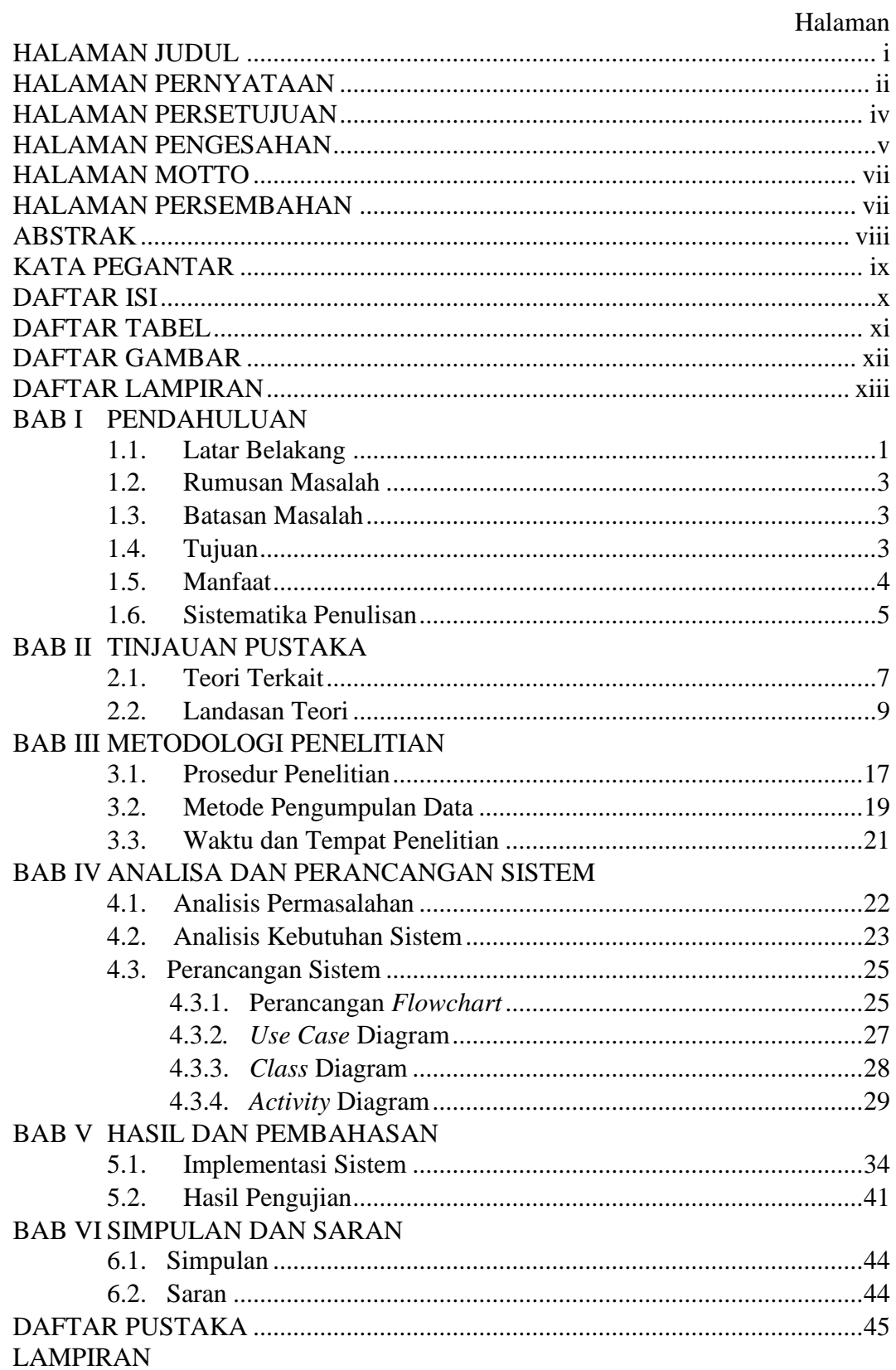

# **DAFTAR TABEL**

# Halaman

<span id="page-10-0"></span>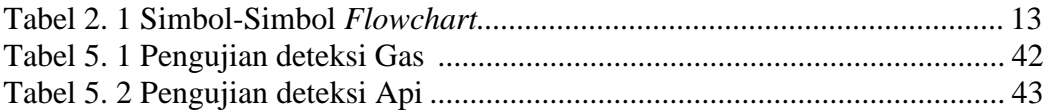

# **DAFTAR GAMBAR**

#### Halaman

<span id="page-11-0"></span>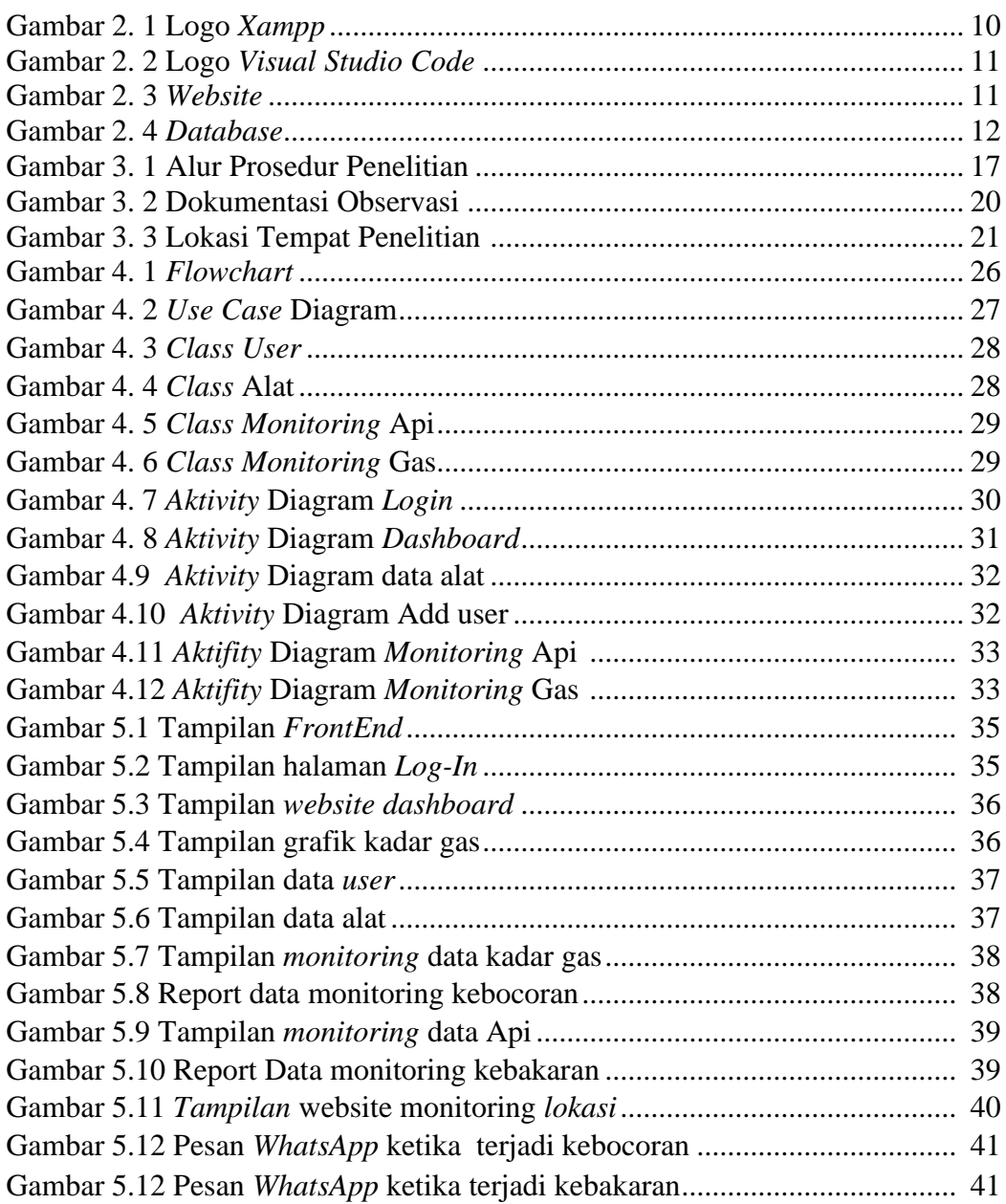

# **DAFTAR LAMPIRAN**

Halaman

<span id="page-12-0"></span>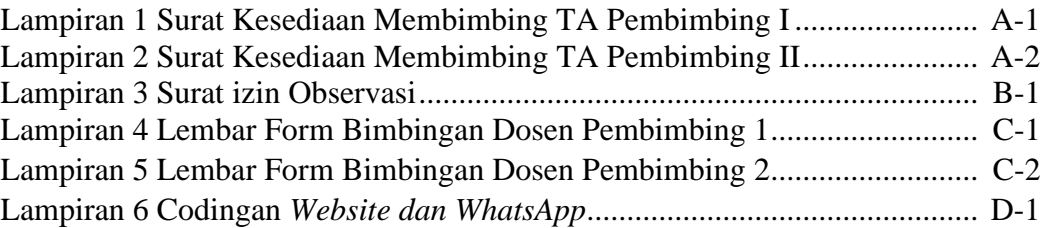

# **BAB I PENDAHULUAN**

#### <span id="page-13-1"></span><span id="page-13-0"></span>**1.1. Latar Belakang**

Perkembangan ilmu pengetahuan dan teknologi yang semakin maju saat ini berdampak pada meningkatnya kebutuhan manusia akan sumber daya energi. Selama ini manusia banyak menggunakan sumber energi utama yang dihasilkan oleh alam, melalui sumber energi inilah manusia menggunakannya untuk keperluan sehari-hari, termasuk penggunaan Gas LPG (*Liquefied Petroleum Gas*) [1].

Gas adalah suatu fase benda dalam ikatan molekul yang sangat rentang pada suhu tertentu. Gas mempunyai kemampuan untuk mengalir dan dapat berubah bentuk. Namun berbeda dari cairan yang mengisi pada besaran volume tertentu, gas selalu mengisi suatu volume ruang, mereka mengembang dan mengisi ruang di manapun mereka berada Bahan bakar dengan wujud gas ini mempunyai efek negatif, yaitu apabila menguap di udara bebas akan membentuk lapisan dikarenakan *kondensasi*. Lapisan yang terbentuk ini bersifat mudah terbakar, sehingga sangat berbahaya apabila terjadi penumpukan di dalam ruangan tertutup dan berpotensi terjadi kebakaran. Menggunakan gas LPG lebih berbahaya dari minyak bumi ataupun kayu bakar kebocoran terjadi karena beberapa faktor pemasangan yang kurang pas, pipa gas yang kendor dan pala tabung yang tidak sesuai dengan besarnya *connector* pipa sehingga terjadinya kebocoran [2].

Seiring berkembangnya zaman dan teknologi perlu dikembangkan sistem keamanan yang memberikan peringatan dini tentang kebocoran gas, hal ini dapat dicegah apabila terdapat sebuah sistem yang memberikan peringatan dini terjadinya kebocoran gas LPG. Peringatan ini memberikan sebuah tanda seperti alarm, jika bau gas tercium di sekitar rumah/perusahaan, sistem akan memberikan peringatan pada *Liquid Crystall Display (LCD)* dan *Buzzer*. Maka dari itu diharapkan dengan penggabungan teknologi baru menggunakan catu daya yang lebih efisien, dapat mempermudah pendeteksian yang akurat dan *realtime*. Dengan adanya permasalahan tersebut, penelitian ini akan menggabungkan teknologi *website* yang akan digunakan sebagai judul Tugas Akhir yaitu "*MONITORING* SISTEM INFORMASI PENDETEKSI KEBOCORAN GAS DAN KEBAKARAN DENGAN NOTIFIKASI *WHATSAPP*". Teknologi *website* tersebut merupakan sistem yang berfungsi untuk memonitoring data kebocoran gas dan mendeteksi api. Kemudian pada *website* tersebut terdapat fitur *google maps* yang dapat melacak keberadaan pengguna sistem kebocoran gas dan kebakaran. sedangkan sensor yang digunakan adalah sensor MQ2 yang berfungsi untuk mendeteksi kadar kebocoran gas. Kemudian dengan adanya *Esp8266* sebagai *controller* dengan penggabungan alat - alat tersebut.

#### <span id="page-15-0"></span>**1.2. Rumusan Masalah**

Berdasarkan uraian diatas terdapat permasalahan yang dapat dikaji lebih lanjut yaitu:

- 1. bagaimana cara menampilkan lokasi terjadinya kebakaran?
- 2. bagaimana membuat sistem informasi kebocoran gas dan kebakaran berbasis *website*?

#### <span id="page-15-1"></span>**1.3. Batasan Masalah**

Batasan masalah dibuat agar maksud dan tujuan dari penelitian ini terfokus sesuai dengan tujuan dan fungsinya adalah sebagai berikut:

- 1. menggunakan *xampp* sebagai media database yang digunakan
- 2. *visual code* sebagai media membuat interface kode program *website*
- 3. *google maps* sebagai acuan lokasi bagi para pengguna system

#### <span id="page-15-2"></span>**1.4. Tujuan**

Tujuan dari penenelitian ini adalah membuat sistem monitoring pendeteksi kebocoran gas dan api, sehingga monitoring ini dapat memberikan notifikasi *WhatsApp* yang dimana dapat terhubung dengan *Googlemaps.*

#### <span id="page-16-0"></span>**1.5. Manfaat**

#### **1.5.1. Bagi Mahasiswa**

- 1. Menambah wawasan mahasiswa tentang ilmu teknologi.
- 2. Menyajikan hasil-hasil yang diperoleh dalam bentuk laporan.
- 3. Menggunakan hasil atau data-data untuk dikembangkan menjadi Tugas Akhir.

## **1.5.2. Bagi Civitas Akademika Politeknik Harapan Bersama Tegal**

- 1. Sebagai tolak ukur kemampuan dari mahasiswa dalam menyusun proposal.
- 2. Memberikan kesempatan pada mahasiswa untuk terjun dan berkomunikasi langsung dengan masyarakat.

#### **1.5.3. Bagi Masyarakat**

Diharapkan alat pendeteksi kebocoran gas lpg dan kebakaran ini dapat diuji dan digunakan disetiap rumah, ruko/toko, dan tempat vital lainya. sehingga meminimalisirkan resiko kebocoran gas yang mengakibatkan kebakaran dan dapat memberitahukan dengan panggilan telepon ke pengguna jika suatu saat sedang tidak selalu terhubung dengan koneksi internet.

#### <span id="page-17-0"></span>**1.6. Sistematika Penulisan**

Sistematika yang digunakan dalam penyusunan tugas akhir ini adalah sebagai berikut :

1. Bagian Awal Laporan

Berupa HALAMAN JUDUL, HALAMAN PERSETUJUAN, HALAMAN PENGESAHAN, MOTO, PERSEMBAHAN, ABSTRAK, KATA PENGANTAR, DAFTAR ISI, DAFTAR GAMBAR, DAFTAR TABEL, DAFTAR LAMPIRAN.

- 2. Bagian Isi Laporan
	- BAB I : PENDAHULUAN

Pendahuluan terdiri dari latar belakang, rumusan masalah, batasan masalah, tujuan, manfaat dan sistematika penulisan.

#### BAB II : TINJAUAN PUSTAKA

Dalam bab ini terdiri dari penelitian terkait untuk mencari referensi dari jurnal dan landasan teori membahas teoriteori yang digunakan sebagai landasan dari pembuatan Tugas Akhir ini.

# BAB III : METODOLOGI PENELITIAN

Dalam metodologi penelitian terdiri dari tentang prosedur penelitian yang berisi rencana/*planning*, data analisis, rancangan *design*, implementasi dan metode pengumpulan data berisi observasi, wawancara dan studi literatur.

Berisi tentang analisis permasalahan dalam meimplementasikan *website* sistem pendeteksi kebocoran gas lpg dan kebakaran dengan notifikasi *WhatsApp*. *software* dan *hardware* yang dibutuhkan, *Usecase*  Diagram, *Class* Diagram, *Activity* Diagram, serta *flowchart*.*.*

### BAB V : HASIL DAN PEMBAHASAN

Menjelaskan bagaimana penerapan sistem informasi pendeteksi kebocoran gas LPG dan kebakaran dengan notifikasi WhatsApp.

# BAB VI : SIMPULAN DAN SARAN

BAB ini berisi tentang simpulan dan saran.

# DAFTAR PUSTAKA

Bagian ini berisi daftar pustaka yang menjadi acuan penulisan laporan Tugas Akhir.

3. Bagian Akhir laporan

# **BAB II TINJAUAN PUSTAKA**

#### <span id="page-19-1"></span><span id="page-19-0"></span>**2.1. Teori Terkait**

Berikut beberapa penelitian yang dijadikan sebagai sumber referensi yang berhubungan dengan Laporan Tugas Akhir ini adalah:

Penelitian yang dilakukan oleh Abi Sabila Mustaqim, Danny Kurnianto, dan Fikra Titan Syifa, yang berjudul "Implementasi Teknologi *Internet of Things* Pada Sistem Pemantauan Kebocoran Gas LPG dan Kebakaran Menggunakan Database Pada Google *Firebase*". Penelitian yang dilakukan oleh kelompok mahasiswa ini menggunakan database *firebase*, yang mana *firebase* dapat terhubung apabila terdapat modul *ESP8266* sebagai koneksi antara *hardware* ke database. Selain menggunakan database *firebase*, penelitian ini juga menggunakan sebuah aplikasi android sebagai pemantau kebocoran gas dan kebakaran [3].

Penelitian yang dilakukan oleh Deni Setiawan, Kevint Setio Widhi Miston, dan Rifky Natama yang berjudul "Sistem pendeteksi kebocoran gas dan kebakaran menggunakan Arduino uno dengan notifikasi Telegram Bot". Penelitian yang dilakukan oleh sekelompok mahasiswa ini menggunakan sistem notifikasi Telegram Bot. Telegram Bot nantinya hanya akan mengirimkan beberapa informasi mengenai jumlah kadar gas dan ada atau tidaknya api yang berada disekitar tempat tersebut [4].

Penelitian yang dilakukan oleh Hartina, Edy Victor Haryanto, Frinto Tambunan yang berjudul "Perancangan Peringatan Kebocoran Tabung Gas Dengan SMS Berbasis Arduino". Penelitian yang dilakukan oleh kelompok mahasiswa jurusan terknik informatika ini merupakan penelitian yang menghasilkan sebuah sistem pendeteksi kebocoran menggunakan *buzzer* sebagai alarm, dan Lcd sebagai *interface* langsung untuk mengontrol terjadinya keboran atau tidak. Apabila terjadi kebocoran, sistem akan mengirimkan sebuah pesan sms yang menginformasikan bahwa telah terjadi kebocoran dikediamanya [5].

Penelitian berikutnya adalah penelitiaan yang dilakukan oleh Sri Safrina Dewi, Dedi Satria, Elin Yusibani, dan Didik Sugiyanto yang berjudul "Prototipe Sistem Informasi Monitoring Kebakaran Bangunan Berbasis *Google Maps* dan *Modul GSM*". Penelitian ini menggunakan modul *GPS* Untuk peringatan adanya kebakaran. *Gps* akan menampilkan lokasi dan informasi ada atau tidaknya api pada aplikasi *Google Maps* yang sebelumnya titik koordinat dari lokasi telah ditentukan [6].

#### <span id="page-21-0"></span>**2.2. Landasan Teori**

### **2.2.1.** *Monitoring*

*Monitoring* adalah proses pengumpulan dan analisis informasi berdasarkan indikator yang ditetapkan secara sistematis dan kontinu tentang kegiatan/program sehingga dapat dilakukan tindakan koreksi untuk penyempurnaan program/kegiatanitu selanjutnya.

*Monitoring* adalah pemantauan yang dapat dijelaskan sebagai kesadaran (*awareness*) tentang apa yang ingin diketahui, pemantauan berkadar tingkat tinggi dilakukan agar dapat membuat pengukuran melalui waktu yang menunjukkan pergerakan kearah tujuan atau menjauh dari itu.

*Monitoring* akan memberikan informasi tentang status dan kecenderungan bahwa pengukuran dan evaluasi yang diselesaikan berulang dari waktu ke waktu, pemantauan umumnya dilakukanuntuk tujuan tertentu, untuk memeriksa terhadap proses berikut objek atau untuk mengevaluasi kondisi atau kemajuan menuju tujuan hasil manajemen atas efek tindakan dari beberapa jenis antara lain tindakan untuk mempertahankan manajemen yang sedang berjalan [7].

#### **2.2.2.** *Xampp*

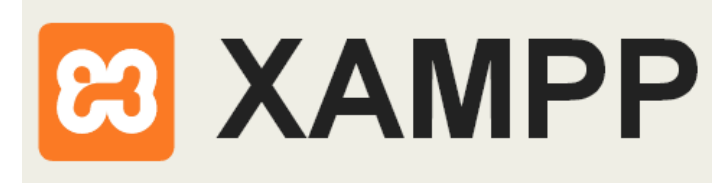

Gambar 2. 1 Logo *Xampp*

<span id="page-22-0"></span>*XAMPP* adalah sebuah *software* yang berfungsi untuk menjalankan *website* berbasis *PHP* dan menggunakan pengolah data *MYSQL* di komputer lokal. *XAMPP* berperan sebagai server *web* pada komputer lokal. *Xampp* merupakan pengembangan dari: [8]

- X: berarti program ini dapat dijalankan diberbagai platform, misalnya *Windows, Linux, mac OS,* dan *Solaris*.
- A: *Apache*, merupakan aplikasi yang bertugas untuk menghasilkan halaman web yang benar kepada user berdasarkan kode *PHP* yang dituliskan oleh pembuat halaman *web*.
- M: *MySQL*, merupakan bahasa terstruktur yang digunakan untuk mengolah *database* beserta isinya. Pengguna dapat memanfaatkan *MySQL* untuk menambahkan, mengubah dan menghapus data yang berada dalam *database*.
- P: *PHP*, bahasa pemrograman lainnya yang serupa, dan lain sebagainya [9].

#### **2.2.3.** *Visual Studio Code*

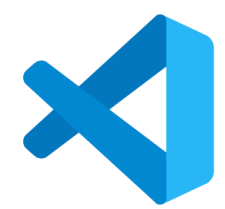

Gambar 2. 2 Logo *Visual Studio Code*

<span id="page-23-0"></span>*Visual Studio Code (VS Code)* ini adalah sebuah teks editor ringan dan handal yang dibuat oleh *Microsoft* untuk sistem operasi multiplatform artinya tersedia juga untuk versi *Linux, Mac, dan Windows*. Teks editor ini secara langsung mendukung bahasa pemrograman *JavaScript*, *Typescript*, dan *Node*.*js*, serta Bahasa pemrograman lainnya dengan bantuan *plugin* yang dapat dipasang via *marketplace Visual Studio Code* (seperti *C++, C#, Python, Go, Java,* dan lain-lain) [10].

#### **2.2.4.** *Website*

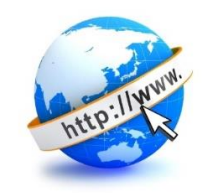

Gambar 2. 3 *Website*

<span id="page-23-1"></span>*Website* merupakan suatu layanan sajian informasi yang menggunkan konsep *hyperlink*, yang memudahkan *surfer*(sebutan bagi pemakai computer yang melakukan penelusuran informasi di internet) untuk mendapatkan informasi, dengan cukup mengklik suatu link berupa teks atau gambar, maka informasi dari teks atau gambar akan ditampilkan secara lebih rinci (detail) [11].

#### **2.2.5.** *Database*

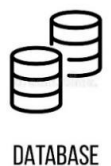

### Gambar 2. 4 *Database*

<span id="page-24-0"></span>*Database* dapat diartikan sebagai kumpulan data (buku, nomor telepon, daftar pegawai, dan lain sebagainya). Ada juga yang menyebut database dengan definisi lain yang lebih normal dan tegas. Database didefinisikan sebagai kumpulan data yang terintegrasi dan diatur sedemikian rupa sehingga data tersebut dapat dimanipulasi, diambil, dan dicari secara cepat [12].

# **2.2.6.** *Flowchart*

*Flowchart* adalah penyajian yang sistematis tentang proses dan logika dari kegiatan penanganan informasi atau penggambaran secara grafik dari langkah-langkah dan urut-urutan prosedur dari suatu program. *Flowchart* menolong analis dan programmer untuk memecahkan masalah kedalam segmensegmen yang lebih kecil dan menolong dalam menganalisis alternatif-alternatif lain dalam pengoperasian [13].

Tabel 2. 1 Simbol-Simbol *Flowchart*

<span id="page-25-0"></span>

| N <sub>0</sub>   | <b>Simbol</b> | Pengertian                                       | Keterangan                                                                                                    |
|------------------|---------------|--------------------------------------------------|----------------------------------------------------------------------------------------------------|
| 1.               |               | Mulai /<br>berakhir<br>$\sqrt{2}$<br>Terminal)   | Digunakan untuk memulai,<br>mengakhiri, atau titik henti dalam<br>sebuah proses atau program                                   |
| 2.               |               | Input / Output;<br>Jurnal / Buku<br><b>Besar</b> | Digunakan untuk<br>menggambarkan berbagai media<br>input dan output dalam sebuah<br>bagan alir program.                        |
| 3.               |               | Penghubung<br>Pada Halaman<br>Berbeda            | Menghubungkan bagan alir yang<br>berada dihalaman yang berbeda.                                                                |
| $\overline{4}$ . |               | Pemrosesan<br>Komputer                           | Sebuah fungsi pemrosesan yang<br>dilaksanakan oleh komputer<br>biasanya menghasilkan perubahan<br>terhadap data atau informasi |
| 5.               |               | Arus Dokumen<br>atau<br>Pemrosesan               | Arus dokumen atau pemrosesan;<br>arus normal adalah ke kanan atau<br>ke bawah.                                                 |
| 6.               |               | Keputusan                                        | Sebuah tahap pembuatan<br>keputusan                                                                                            |
| 7.               |               | Penghubung<br>Dalam Sebuah<br>Halaman            | Menghubungkan bagan alir yang<br>berada pada halaman yang sama.                                                                |

# **2.2.7. UML**

*Unified Modeling Language* (UML) adalah bahasa spesifikasi standar yang dipergunakan untuk mendokumentasikan, menspesifikasikan dan membanngun perangkat lunak. Alat bantu yang digunakan dalam perancangan berorientasi objek berbasiskan UML adalah sebagai berikut:

- a. *Use Case Diagram* merupakan pemodelan untuk kelakuakn (*behavior*) sistem informasi yang akan dibuat. *Use case* digunakan untuk mengetahui fungsi apa saja yang ada di dalam sistem informasi dan siapa saja yang berhak menggunakan fungsi-fungsi tersebut.
- b. Diagram Aktivitas (*Activity Diagram*) menggambarkan *workflow* (aliran kerja) atau aktivitas dari sebuah sistem atau proses bisnis.
- c. Diagram Urutan (*Sequence Diagram*) menggambarkan kelakuan objek pada *use case* dengan mendeskripsikan waktu hidup objek dan pesan yang dikirimkan dan diterima antar objek.
- d. Diagram Kelas *(Class Diagram*) Merupakan hubungan antar kelas dan penjelasan detail tiap-tiap kelas di dalam model desain dari suatu sistem, juga memperlihatkan aturan-aturan dan tanggung jawab entitas yang menentukan perilaku sistem  $[14]$ .

#### **2.2.8.** *CodeIgniter*

*Codeigniter* merupakan sebuah *toolkit* yang ditujukan untuk orang yang ingin membangun aplikasi web dalam Bahasa pemrogaman *PHP, Codeigniter* dapat diartikan sebagai *framework* web untuk Bahasa pemrograman *PHP*, yang dibuat oleh Rick Ellis pada tahun 2006, penemu dan pendiri EllisLab. EllisLab adalah suatu tim kerja yang didirikan pada tahun 2002 yang bergerak dibidang pembuatan *software* dan tool bagi pengembang web [15].

#### **2.2.9.** *Bootsrap*

*Bootsrap* adalah paket aplikasi siap pakai untuk membuuat *front-end* sebuah *website*. Bisa dikatakan, *boostrap* adalah tempat desain web dengan fitur plus. *Bootsrap* diciptakan untuk mempermudah proses desain web bagi berbagai tingkat pengguna, mulai dari level pemula hingga yang sudah berpengalaman. Cukup bermodalkan pengetahuan dasar mengenai *HTML* dan *CSS* pengguna dapat menggunakan *Bootstarp*. Paket *bootstrap* berisi sekumpulan file *CSS*, *Font*, dan *Java Script* yang diintegrasikan ke sebuah dokumen *HTML* Menggunakan kaidahkaidah tertentu. dokumen *HTML* yang dihasilkan pun secara dinamis akan tampil dalam *layout* yang disesuaikan dengan ukuran layar piranti pengunjung [16].

#### **2.2.10.** *Api-WhatsApp*

*API-WhatsApp* memungkinkan pengguna untuk mengirim dan menerima pesan *Whatsapp* dalam program mereka sendiri menggunakan soket *Web* atau *HTTP*. Hal ini dilakukan dengan menggunakan perpustakaan *API-WhatsApp* berbasis *PHP* untuk mengakses *WhatsApp*. *API-WhatsApp* ini dibuat agar pengembang (*devoloper*) bisa menggunakan *API-WhatsApp* untuk berinteraksi dengan sistem yang dibangun walaupun proyek mereka tidak ditulis dalam bahasa *PHP* [17].

#### **2.2.11. Sistem Informasi**

Sistem informasi adalah komponen-komponen yang saling berkaitan yang bekerja bersama-sama untuk mengumpulkan, mengolah, menyimpan, dan menampilkan informasi untuk mendukung pengambilan keputusan, koordinasi, pengaturan, analisa, dan visualisasi pada sebuah organisasi. Sistem juga dapat didefinisikan sebagai kombinasi antara personil, bahan, fasilitas dan peralatan yang bekerja sama untuk mengubah masukan *(input)* menjadi keluaran *(output)* yang berarti dan dibutuhkan. Informasi adalah sebuah pesan yang memiliki berbagai pengertian yang berbeda tergantung pada konteksnya [18].

# **BAB III METODELOGI PENELITIAN**

#### <span id="page-29-1"></span><span id="page-29-0"></span>**3.1. Prosedur Penelitian**

Dalam prosedur penelitian ini menggunakan metode SDLC (*System Development Lice Cycle*) dengan tahapan sebagai berikut (Blanchard dan Fabrycky, 2006):

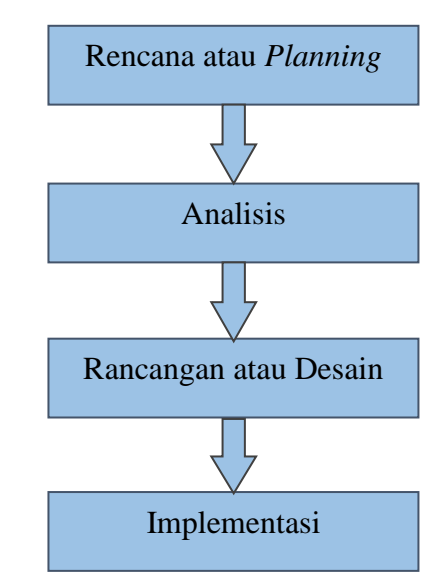

Gambar 3. 1 Alur Prosedur Penelitian

# **3.1.1. Rencana atau** *Planning*

Rencana atau *Planning* merupakan langkah awal dalam melakukan penelitian dengan mengumpulkan data dan mengamati dilingkungan industri. Setelah data diperoleh dan melakukan pengamatan muncul suatu ide atau gagasan untuk membantu mendeteksi kebocoran gas LPG yang bisa mengakibatkan kebakaran dilingkungan tersebut. Rencananya akan membuat sistem pendeteksi kebocoran gas LPG dan Kebakaran menggunakan sensor MQ-2 Dan *Flame detector* dengan notifikasi *Whatsapp*.

Sistem dapat mendeteksi kebocoran gas LPG secara otomatis menggunakan *ESP8266* yang dapat dimonitoring secara langsung melalui *website* maupun *lcd*i2c yang telah tersedia pada sistem. Kemudian sistem akan memberikan peringatan melalui *buzzer* dan notifikasi *WhatsApp*.

#### **3.1.2. Data Analisis**

Analisis berisi langkah-langkah awal mengumpulkan data, penyusunan dan penganalisisan hingga dibutuhkan untuk menghasilkan produk. Melakukan analisis permasalahan yang dialami masyarakat dan pekerja diperusahaan penampungan gas LPG.

Adapun data yang digunakan dalam monitoring pendeteksi kebocoran gas dan kebakaran adalah data primer dan data sekunder. Data primer yaitu data yang diperoleh secara langsung dari sumber aslinya dengan cara observasi, wawancara, maupun studi pustaka untuk menyelesaikan permasalahan yang sedang ditangani. Data sekunder adalah data yang diperoleh dari sumber yang sudah ada.

#### **3.1.3. Rancangan atau Desain**

Melakukan perancangan terhadap alat yang akan dibuat dalam bentuk *website* termasuk kebutuhan *software* yang dibutuhkan dalam membuat *monitoring* sistem informasi pendeteksi kebocoran dan kebakaran dengan notifikasi *WhatsApp*.

#### **3.1.4. Implementasi**

Setelah dilakukan pengujian maka *website* tersebut akan di implementasikan di perusahaan atau penampungan gas LPG.. Berdasarkan hasil uji coba fungsionalitas maka dapat disimpulkan bahwa simulasi sistem pendeteksi kebocoran gas LPG dan kebakaran telah sesuai dengan apa yang sudah diharapkan. Pengguna dapat melakukan *monitoring* terhadap sistem pendeteksi kebocoran gas dan kebakaran dengan notifikasi *WhatsApp*.

#### <span id="page-31-0"></span>**3.2. Metode Pengumpulan Data**

#### **3.2.1. Observasi**

Metode pengumpulan data melalui pengamatan langsung atau peninjauan secara cermat dilapangan. Lokasi observasi untuk melakukan pengamatan yaitu berada di PT. Era Santosa kota Tegal. Berikut dokumentasi observasi yang dilakukan di PT. Era Santosa, seperti pada gambar 3.2.

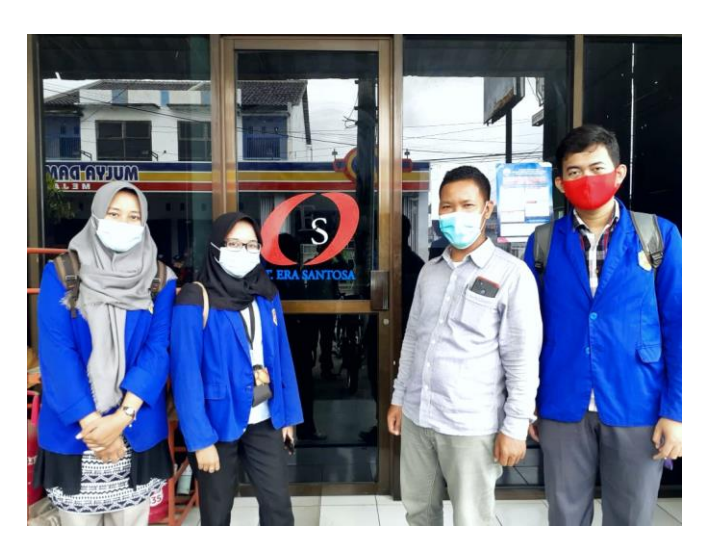

Gambar 3. 2 Dokumentasi Observasi

## <span id="page-32-0"></span>**3.2.2. Wawancara**

Teknik pengumpulan data dengan cara melakukan tanya jawab terhadap narasumber dari salah satu karyawan PT. Era Santosa yang bernama Bapak Ahmad Zainudin. Dari wawancara yang telah dilakukan, maka akan mendapatkan beberapa informasi mengenai kebocoran gas dan kebakaran-kebakaran yang terjadi di beberapa tempat penampungan agen gas LPG.

#### **3.2.3. Studi Literatur**

Pada proses penyelesaian ini, pengumpulan referensi dari berbagai literatur yang berkaitan dengan judul penelitian ini antara lain Jurnal, Skripsi, Laporan Penelitian, dan buku-buku pengetahuan. Setelah data penelitian terkumpul, maka perlu ada proses pemilihan data yang kemudian dianalisis sehingga diperoleh suatu kesimpulan yang objektif dari suatu penelitian.

### <span id="page-33-0"></span>**3.3. Waktu dan Tempat Penelitian**

# **3.3.1. Waktu Penelitian**

Waktu yang digunakan untuk penelitian ini dilaksanakan tanggal dikeluarkanya izin penelitian dalam kurun waktu 3 hari dari tanggal 5 – 7 April 2021. Pengumpulan data pengolahan data meliputi penyajian dalam bentuk laporan dan proses bimbingan langsung.

### **3.3.2. Tempat Penelitian**

Tempat pelaksanaan penelitian ini berada di PT. Era Santosa Jalan Palaya Raya No.300, Griya Mejasem Baru, Mejasem Bar., Kec. Kramat, Tegal, Jawa Tengah 52181, Seperti pada Gambar 3.3.

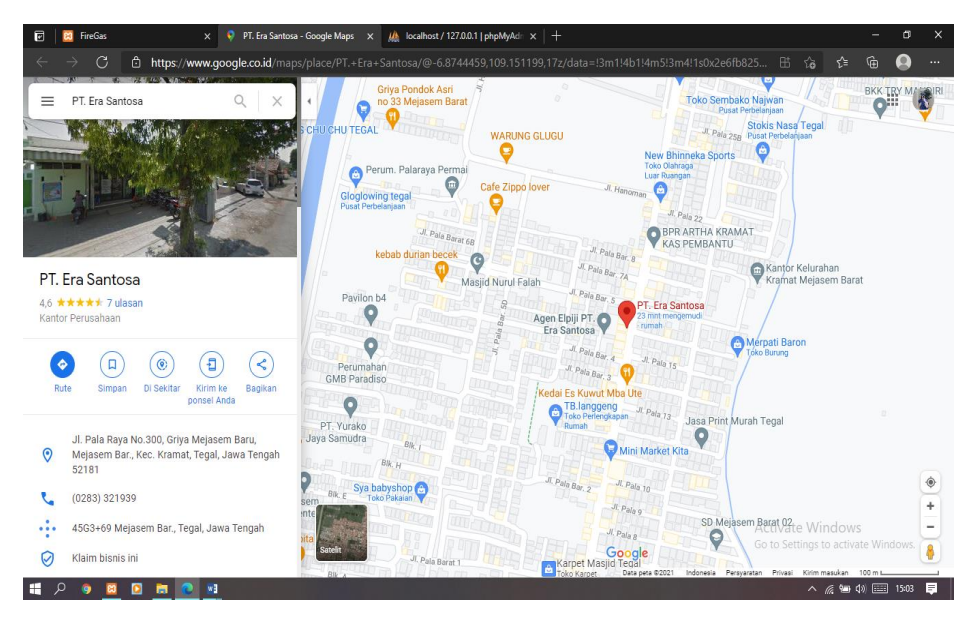

Gambar 3. 3 Lokasi Tempat Penelitian

# **BAB IV ANALISIS DAN PERANCANGAN SISTEM**

#### <span id="page-34-1"></span><span id="page-34-0"></span>**4.1. Analisis Permasalahan**

Peristiwa kebakaran menjadi hal yang menakutkan bagi setiap perusahaan dan masyarakat umum karena bahaya yang dapat ditimbulkan, seperti kerugian material hingga bisa menimbulkan korban jiwa. Adapun penyebab dari kebakaran salah satunya adalah ledakan kompor gas. Hal tersebut dikarenakan mayoritas para agen tidak memiliki sistem pendeteksi dini adanya kebocoran gas. Sebagian agen banyak mengalami kelalaian terhadap aturan-aturan, seperti merokok ditempat penampungan, dan kebocoran gas yang tidak diketahui.

Untuk mengetahui terjadinya kebocoran dan kebakaran, maka diperlukanya sebuah sistem informasi untuk me*monitoring* kadar gas dan pendeteksi kebakaran disetiap titik vital tempat penampungan gas LPG.

Informasi adalah salah satu kata kunci salah satu kunci pada zaman ini. Untuk mendapatkan dan menghasilkan informasi, komputer dan teknologinya adalah salah satu alat bantu yang paling tepat. Penggunaan komputer dalam bidang pendidikan antara lain untuk media pembelajaran berbantuan komputer termasuk *e-learning*, alat bantu pengolahan data akademik, dan media penyampaian informasi.

Sistem informasi berbasis web dapat mempermudah dan membantu berbagai bidang pekerjaan yang terkait dengan kemudahan akses, jarak dan waktu. Sehingga turut mendorong berbagai industri memanfaatkan

22

teknologi informasi untuk memonitoring perkembangan alat yaitu menggunakan aplikasi web, salah satunya adalah dengan mengembangkan sistem informasi deteksi dini kebakaran.

Berdasarkan analisa yang telah dipaparkan, Sistem informasi tersebut dapat dikembangkan untuk menjawab permasalahan yang sering terjadi yaitu, pendeteksian dini untuk menangani penyebab kebocoran dan kebakaran. Sistem infromasi tersebut dapat memonitoring kadar gas dan status Api melaui *website* yang telah terkoneksi dengan *Api-Whatsapp*. *Api-WhatsApp* digunakan sebagai notifikasi berupa pesan teks yang berisi informasi kadar gas dan status api serta lokasi yang menandakan telah terjadi kebocoran dan kebakaran.

#### <span id="page-35-0"></span>**4.2. Analisis Kebutuhan Sistem**

Analisis dilakukan untuk mengetahui apa saja yang diperlukan dalam penelitiian, spesifikasi kebutuhan merinci tentang hal-hal yang dilakukan saat memonitoring sistem pendeteksi dan kebocoran. Analisa dipergunakan untuk menentukan suatu *output* yang dihasilkan oleh sistem dan *input*-an yang dihasilkan oleh sistem. Lingkup proses yang digunakan untuk mengolah *input* menjadi *output* serta kontrol terhadap sistem.
Perangkat keras (*Hardware*) adalah salah satu komponen dari sebuah komputer yang sifat alatnya bisa dilihat, diraba, serta berbentuk nyata. Berfungsi untuk mendukung proses komputerisasi. Perangkat keras yang dibutuhkan dalam pembuatan sistem monitoring kebocoran gas dan kebakaran adalah:

- 1. Laptop dengan Spesifikasi
	- a. HP MAG6KPN
	- b. Sistem operasi windows 10 x64-bit
	- c. RAM 2 GB
	- d. *Processor Intel Celeron* CPU N2840 2.16 GHz
	- e. Harddisk 350 MB

#### **4.2.2. Analisis Kebutuhan Perangkat Lunak (***Software***)**

Perangkat lunak (*software*) adalah sebuah data yang diprogram dan disimpan secara digital yang tidak terlihat secara fisik tetapi terdapat didalam komputer. *software* atau perangkat lunak dapat berupa program atau menjalankan suatu perintah atau intruksi melalui *software* komputer yang dapat beroperasi atau menjalankan suatu perintah. Dapat dikatakan perangkat lunak bekerja didalam perangkat keras. *Software* yang digunakan dalam pembuatan sistem monitoring pendeteksi kebocoran gas dan kebakaran adalah:

- 1. Sistem Operasi Windows 10
- *2. Software Visual Studio Code*
- *3. MySql*
- *4. Framework CodeIgniter*
- *5. Bootsrap*
- *6. Firebase*
- *7. Api-WhatsApp*

### **4.3. Perancangan Sistem**

### **4.3.1. Perancangan** *Flowchart*

*Flowchart* adalah bagian alur yang menggambarkan tentang urutan langkah jalannya suatu program dalam sebuah bagan dengan simbol-simbol bagan yang sudah ditentukan. Berikut gambar *flowchart* dalam penelitian ini dapat dilihat seperti pada Gambar 4.1.

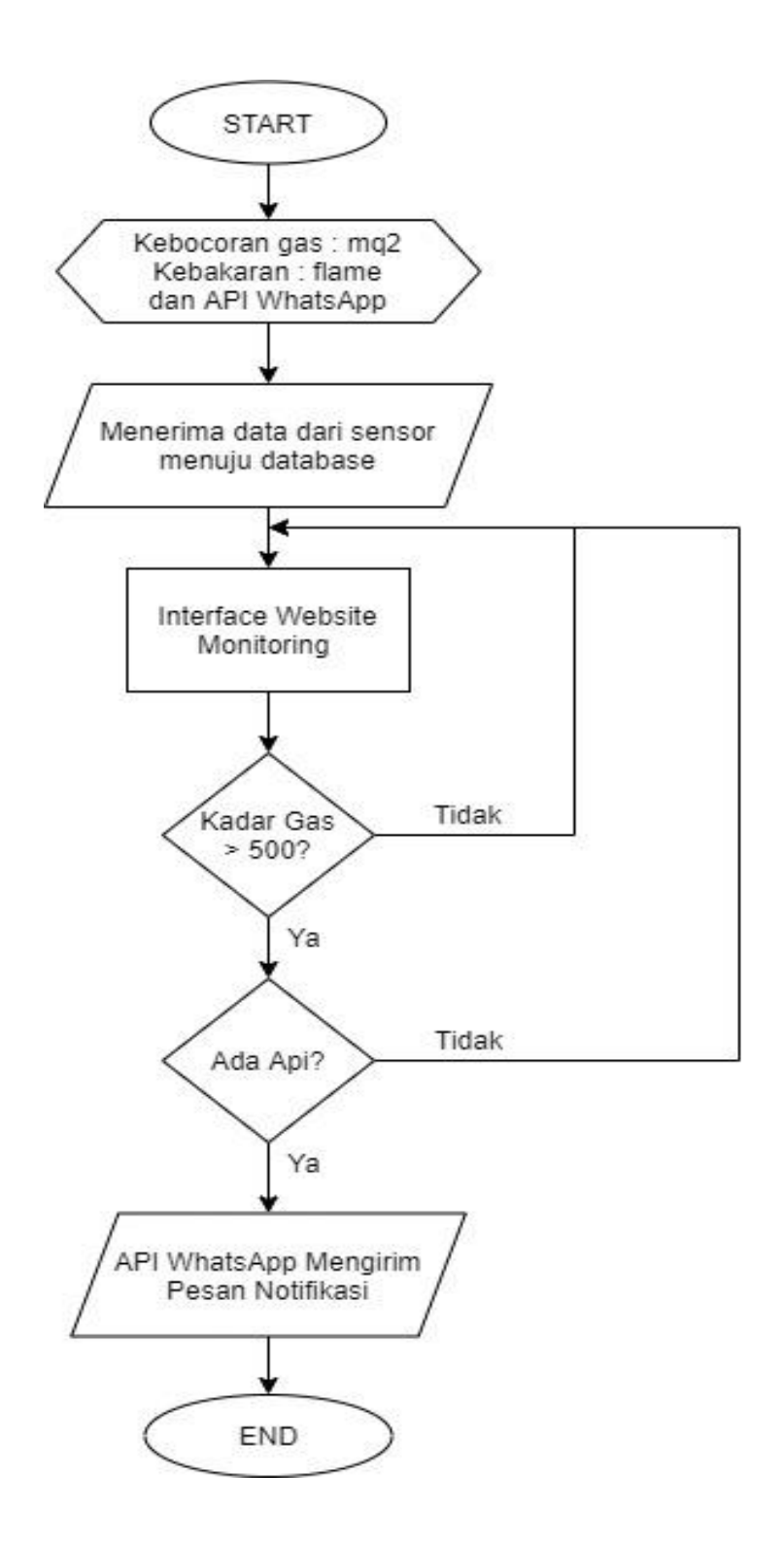

Gambar 4. 1 *Flowchart*

# **4.3.2***. Use Case* **Diagram**

*Usecase* menunjukan peran dari pengguna dan bagaimana peran– peran dalam menggunakan sistem seperti pada Gambar 4.2

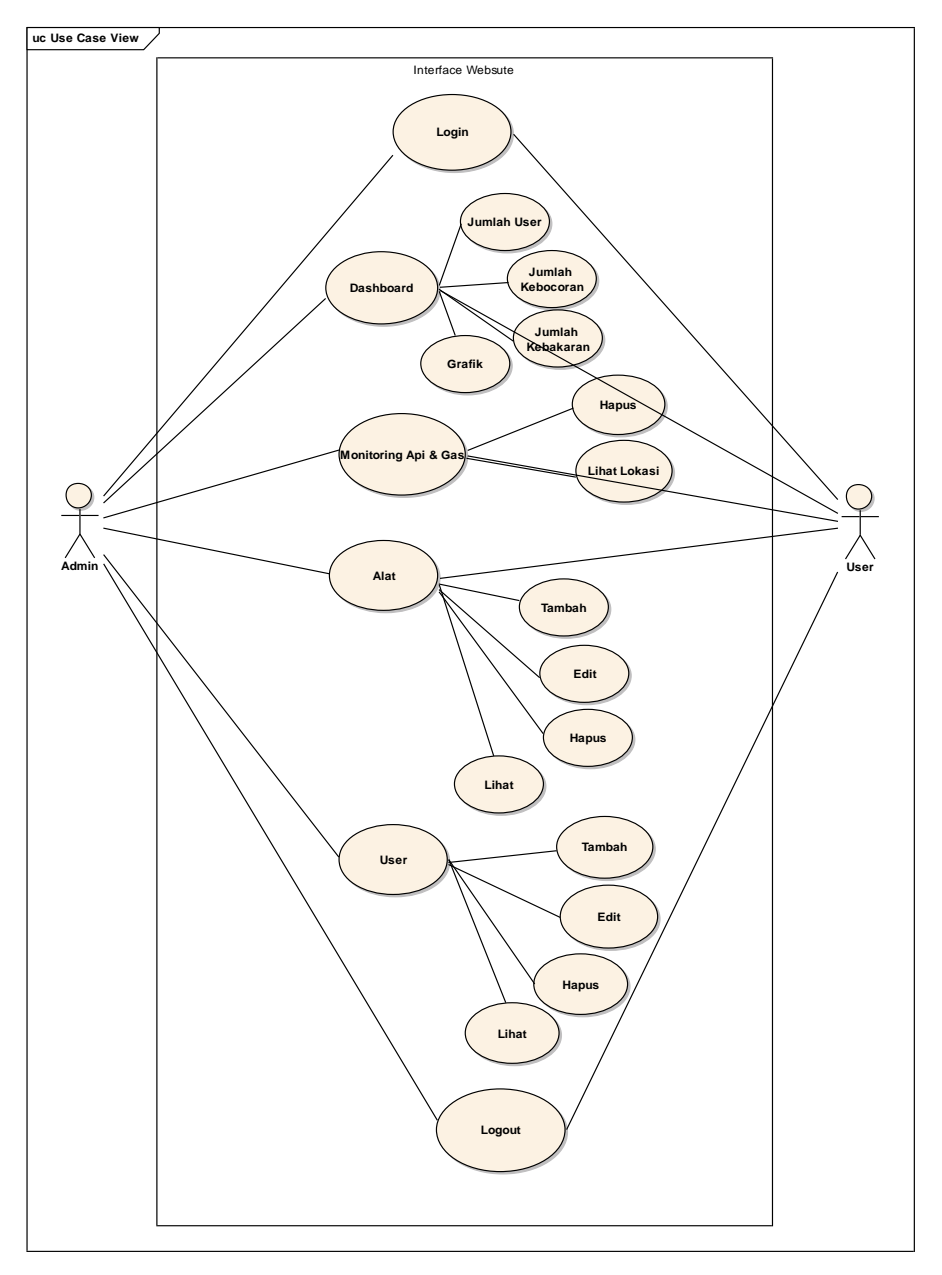

Gambar 4. 2 *Use Case* Diagram

### **4.3.3.** *Class* **Diagram**

Terdapat *Class* diagram yang digunakan untuk menghasilkan sebuah objek dan merupakan inti dari pengembangan dan desain berorintasi objek. Berikut gambar *class* diagram dalam penelitian ini dapat dilihat seperti pada Gambar 4.3 – Gambar 4.6

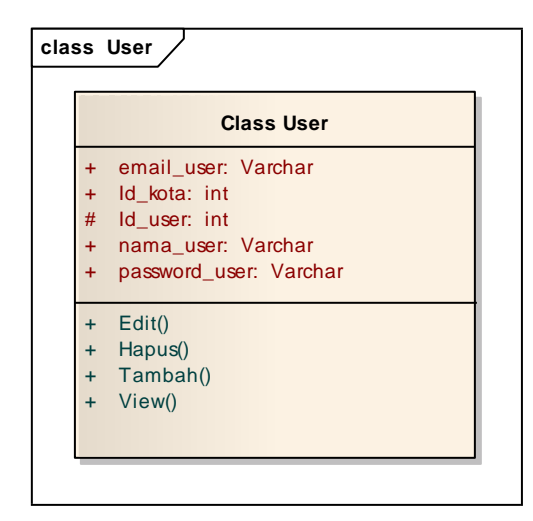

Gambar 4. 3 *Class User*

| class Alat                                                      |  |  |  |  |  |
|-----------------------------------------------------------------|--|--|--|--|--|
| <b>Class Alat</b>                                               |  |  |  |  |  |
| #<br>Id_alat: int<br>+ Link Varchar<br>Lokasi: Varchar<br>$+$   |  |  |  |  |  |
| Edit()<br>$\ddot{}$<br>Hapus()<br>$+$<br>+ Tambah()<br>+ View() |  |  |  |  |  |

Gambar 4. 4 *Class* Alat

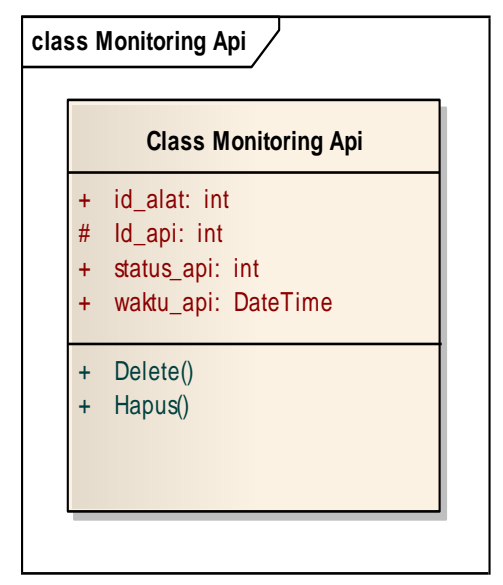

Gambar 4. 5 *Class Monitoring* Api

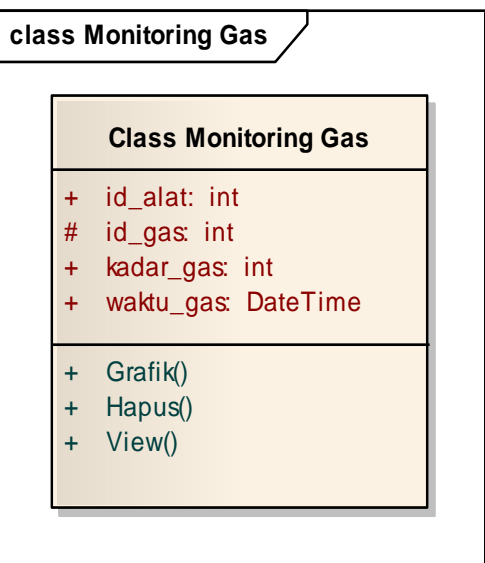

Gambar 4. 6 *Class Monitoring* Gas

## **4.3.4.** *Activity* **Diagram**

Terdapat *activity* diagram yang digunakan untuk menggambarkan proses urutan aktivitas antara user dengan sistem. dalam penelitian ini dapat dilihat seperti pada Gambar 4.7 – Gambar 4.12.

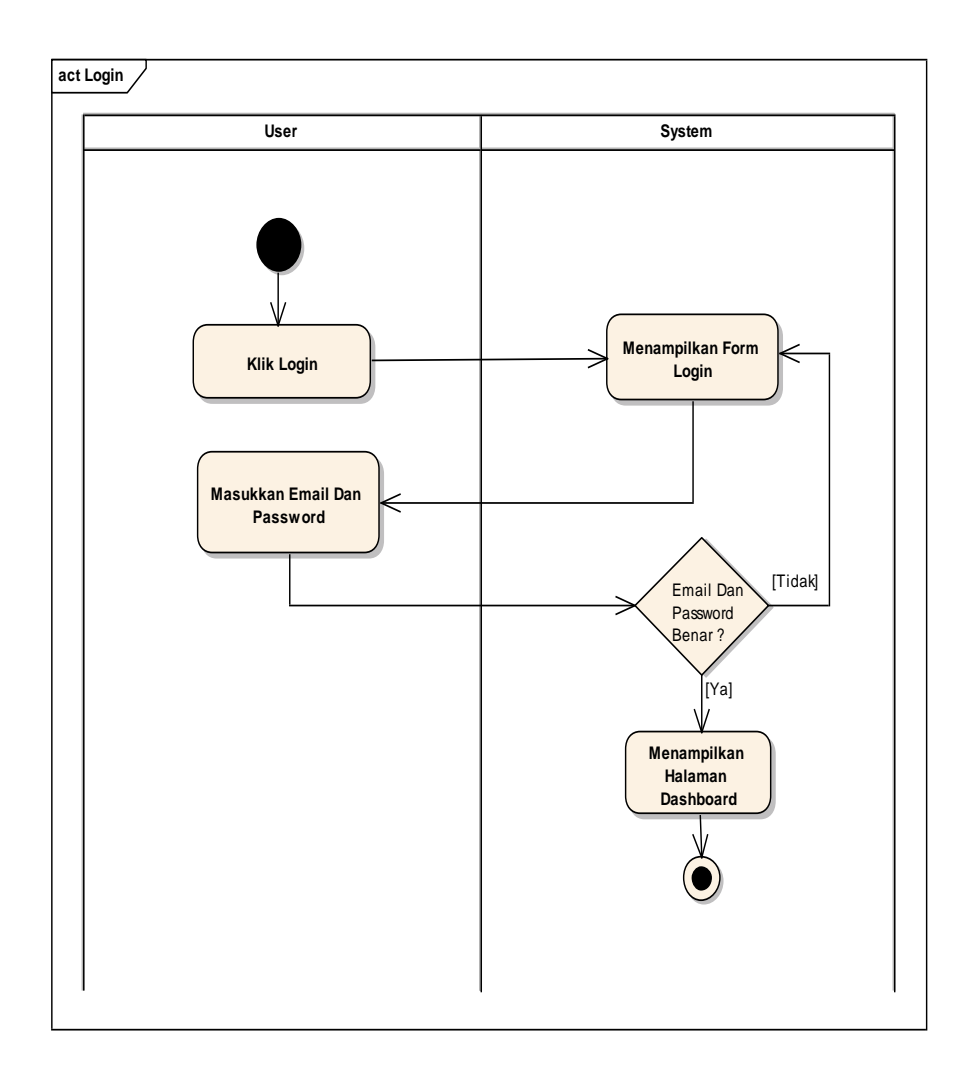

Gambar 4. 7 *Aktivity* Diagram *Login*

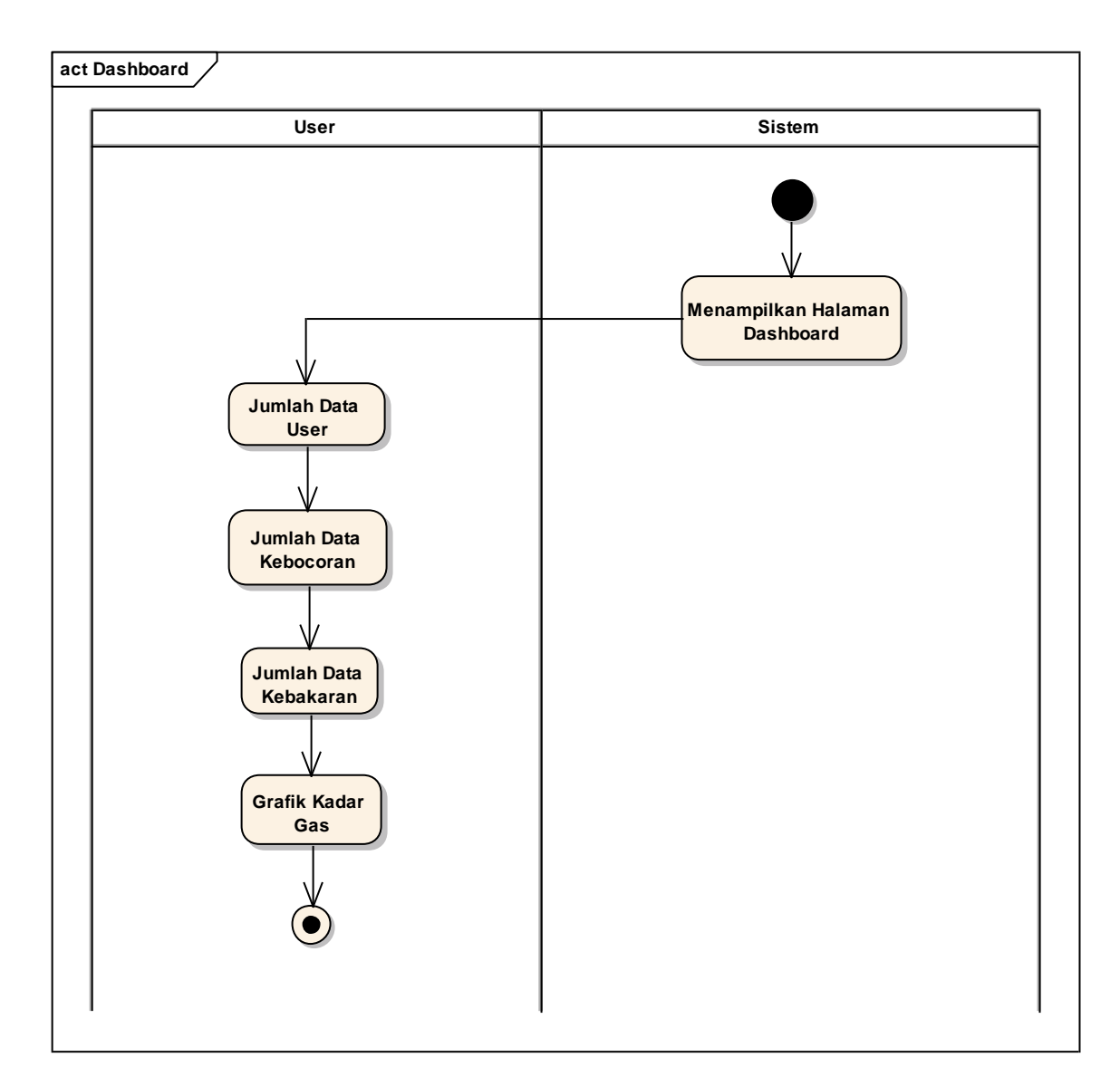

Gambar 4. 8 *Aktivity* Diagram *Dashboard*

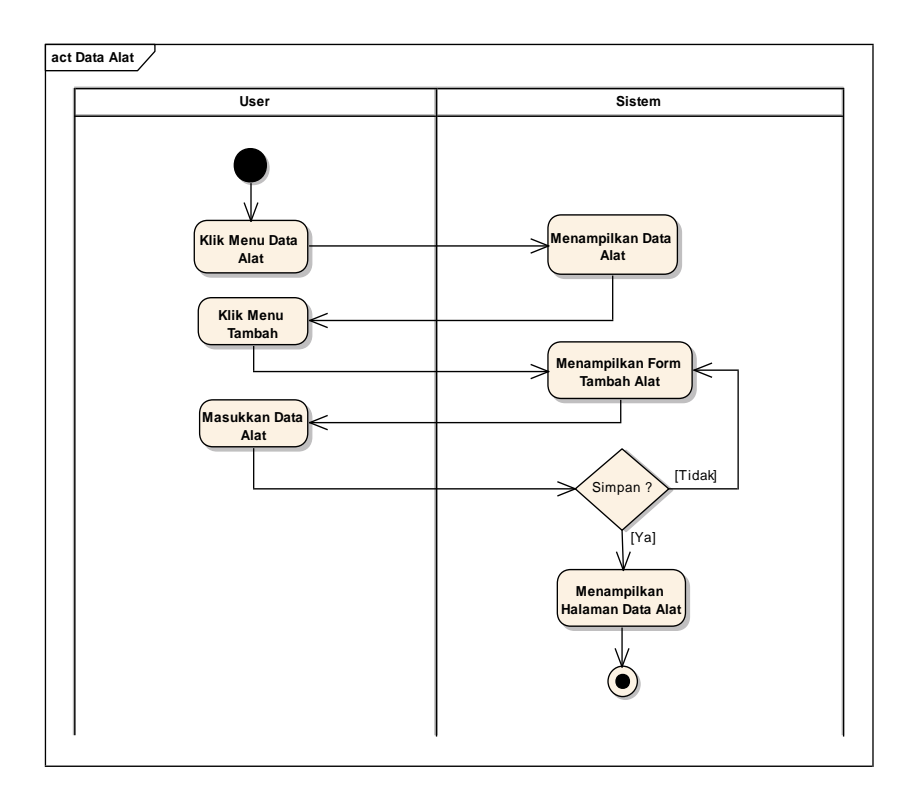

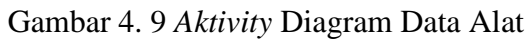

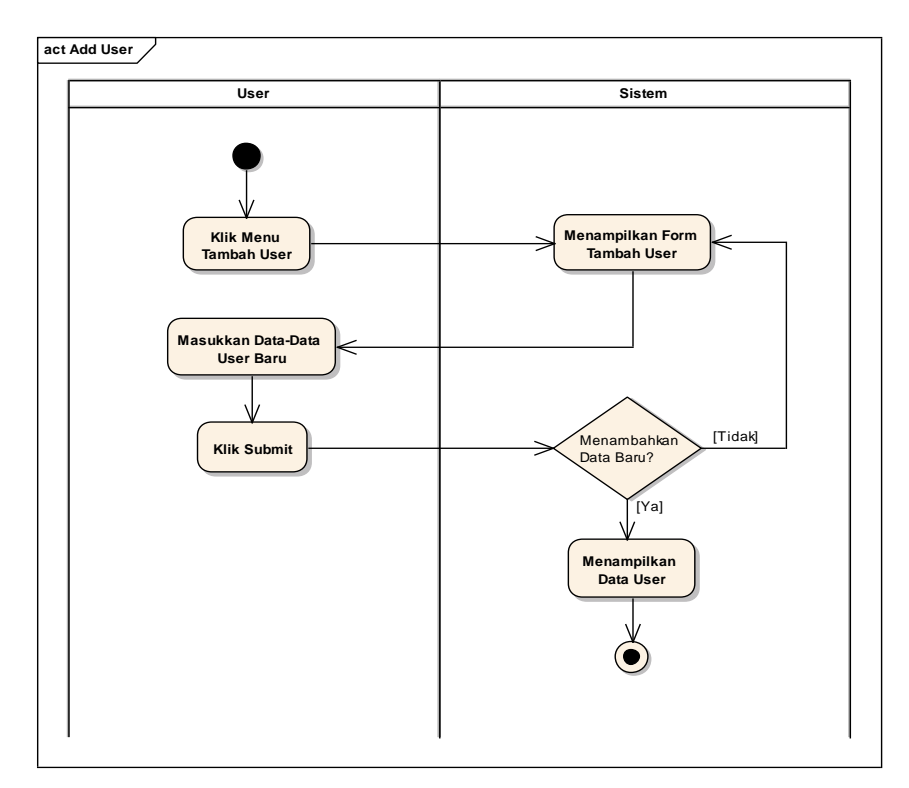

Gambar 4. 10 Activity Diagram Add User

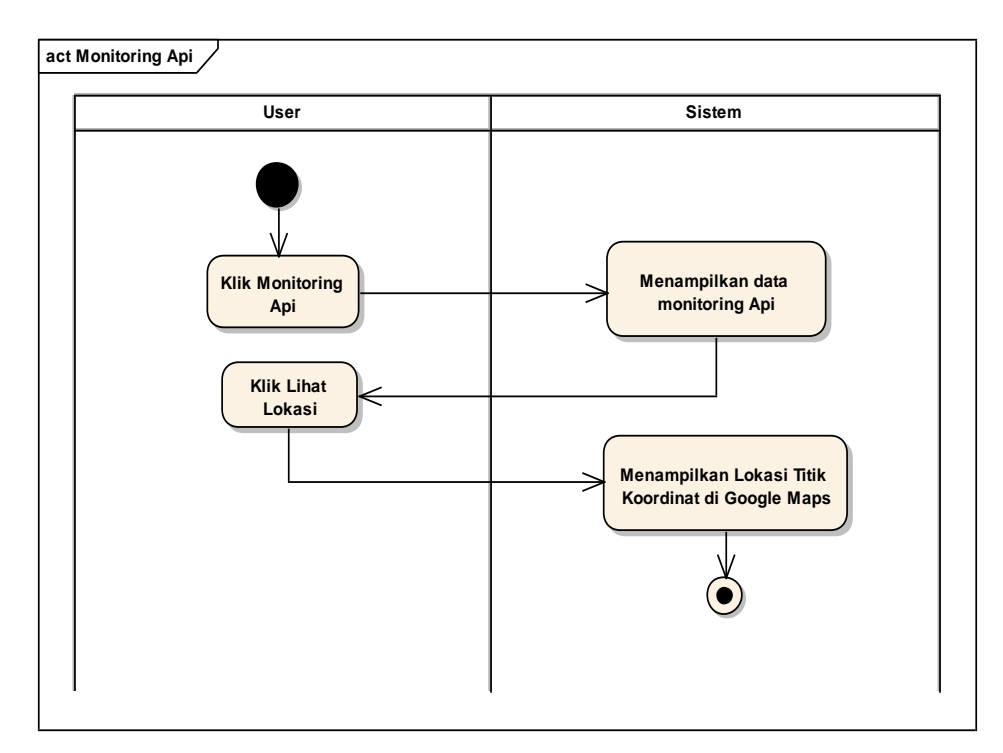

Gambar 4. 11 *Akttivity* Diagram *Monitoring* Api

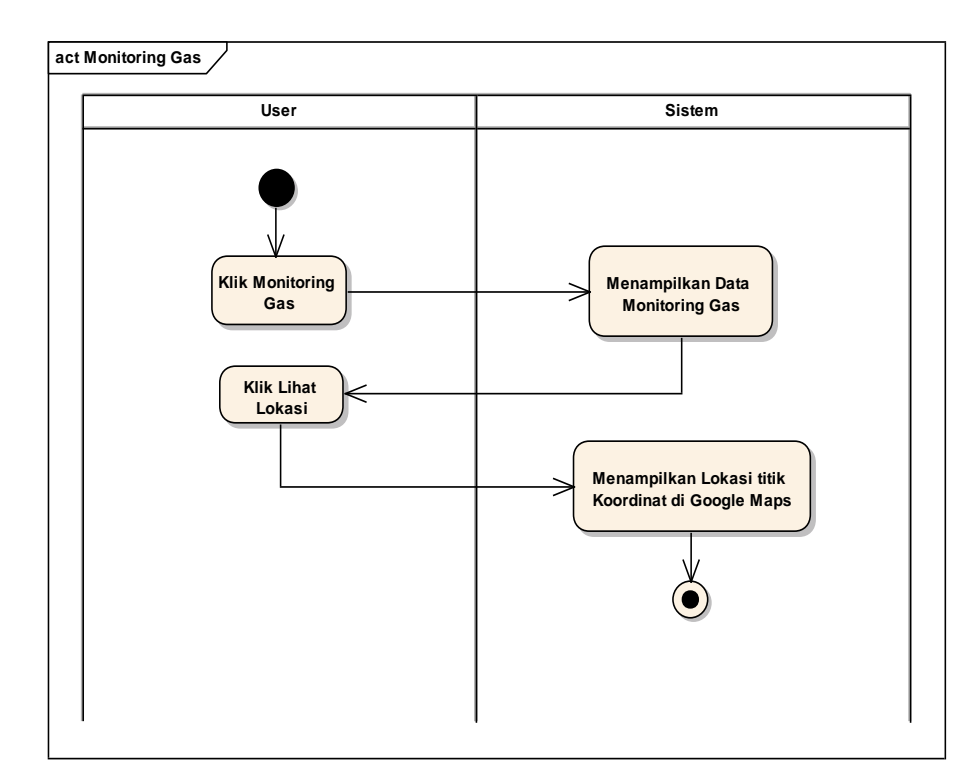

Gambar 4. 12 *Aktivity* Diagram *Monitoring* Gas

## **BAB V HASIL DAN PEMBAHASAN**

#### **5.1. Implementasi Sistem**

Setelah melakukan analisa permasalahan dan dibuatnya suatu sistem informasi yang dapat menjawab permasalahan, maka tahap selanjutnya adalah implementasi sistem. Pada tahap ini akan dibuat *Monitoring* Sistem Informasi Pendeteksi Kebocoran Gas Dan Kebakaran Dengan Notifikasi *Whatsapp.*

#### **5.1.1. Implementasi Perangkat Lunak** *Website*

Implementasi perangkat lunak merupakan proses penerapan *website* sebagai media *monitoring* yang menunjukan titik lokasi terjadinya kebocoran dan kebakaran. Dalam pengaplikasiannya, *website* dibangun dengan menggunakan *Bootsrap* sebagai *framework CSS* untuk mempercantik tampilan *website*, untuk pengambilan data sendiri menggunakan bahasa pemrograman *PHP* dan dibantu *javascript* untuk penerapan metode *realtime*. Sedangkan untuk penyajian data, menggunakan grafik dari *Chart.Js* untuk mempermudah *eksport* data sebagai fasilitas rekap data. Berikut tampilan *website Monitoring* Sistem Informasi Pendeteksi Kebocoran Gas Dan Kebakaran Dengan Notifikasi *Whatsapp* Dapat dilihat pada Gambar 5.1 - Gambar 5.13.

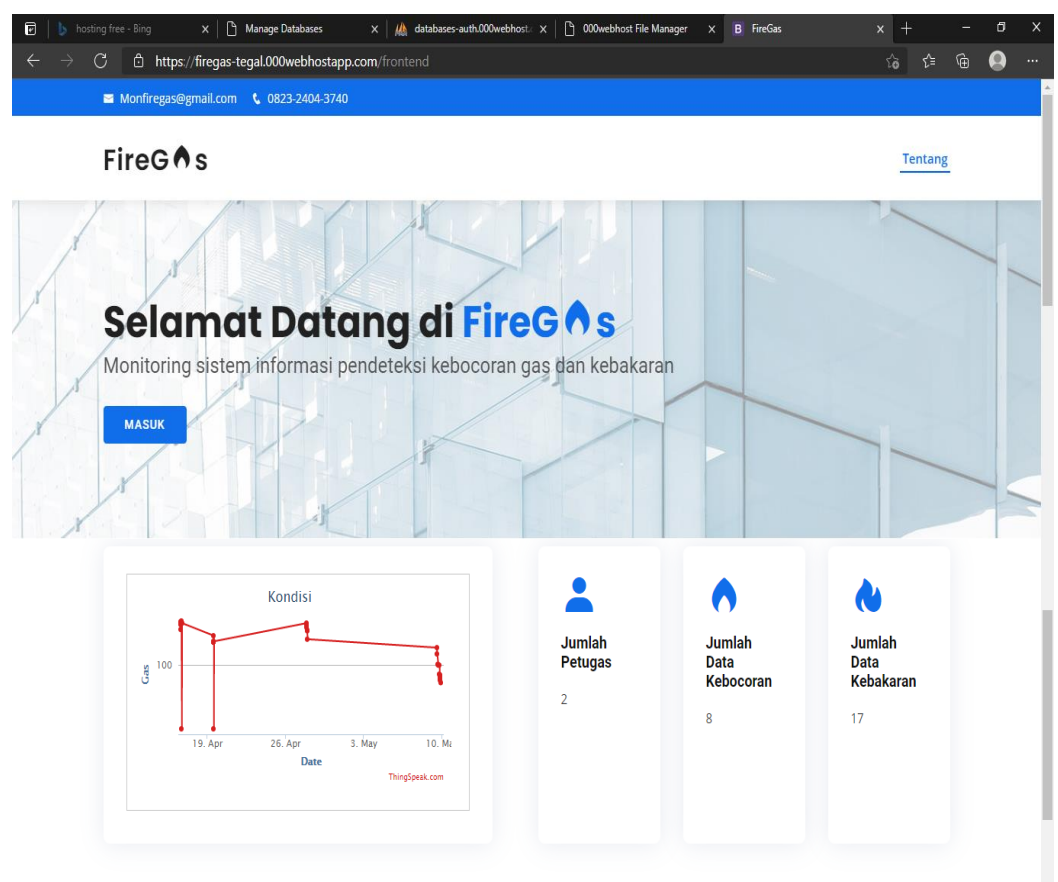

Gambar 5. 1 Tampilan *FrontEnd*

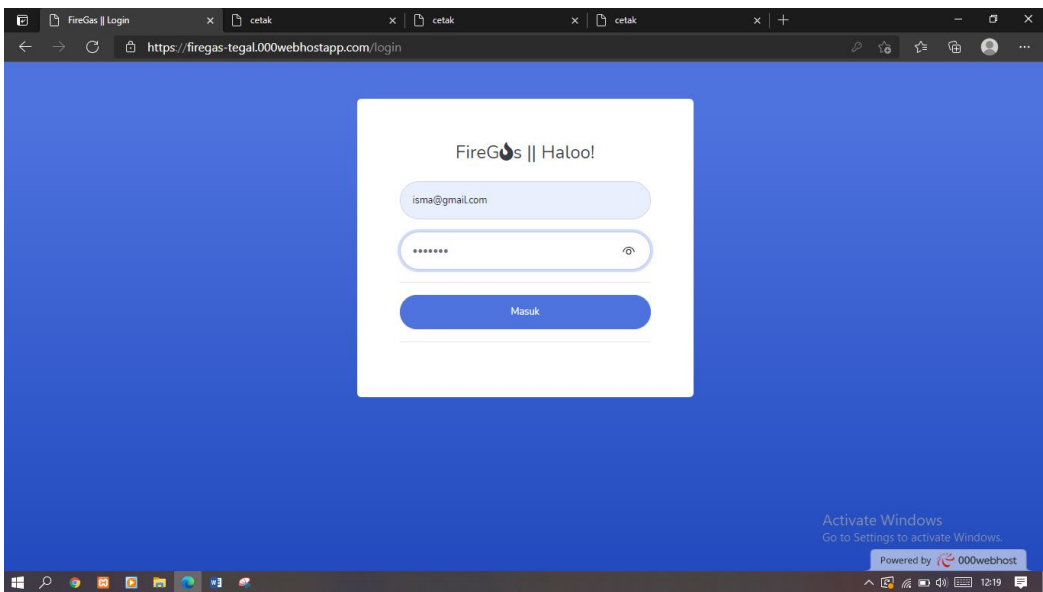

Gambar 5. 2 Tampilan halaman *Log-In*

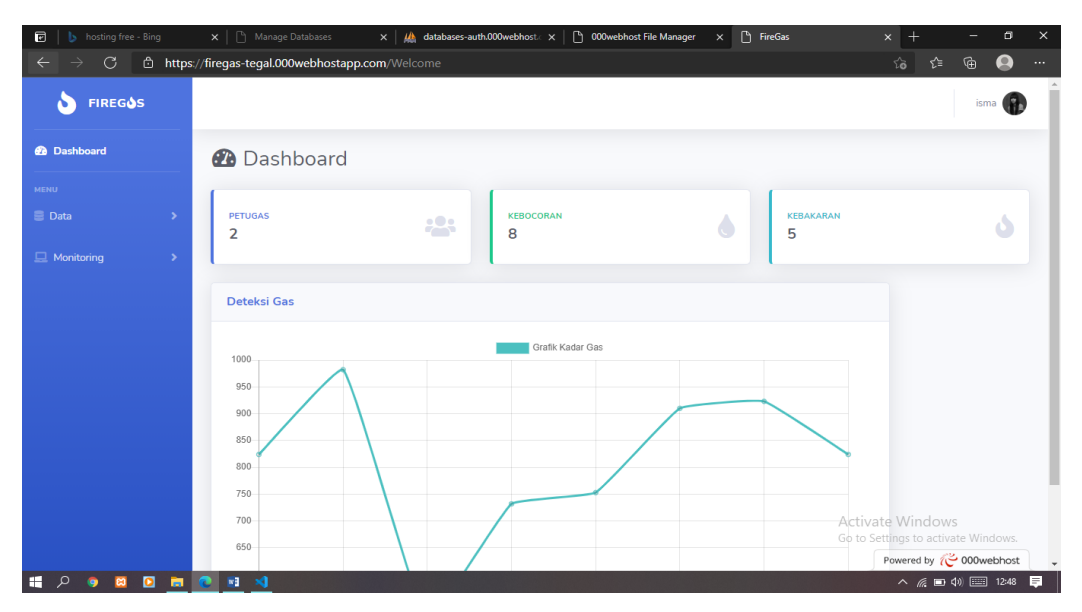

Gambar 5. 3 Tampilan *website dashboard*

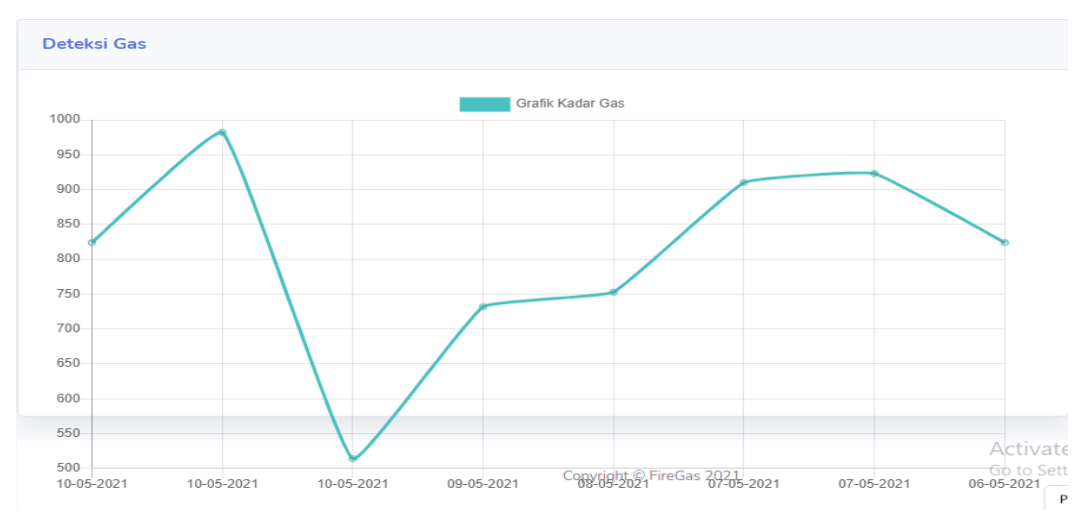

Gambar 5. 4 Tampilan grafik kadar gas

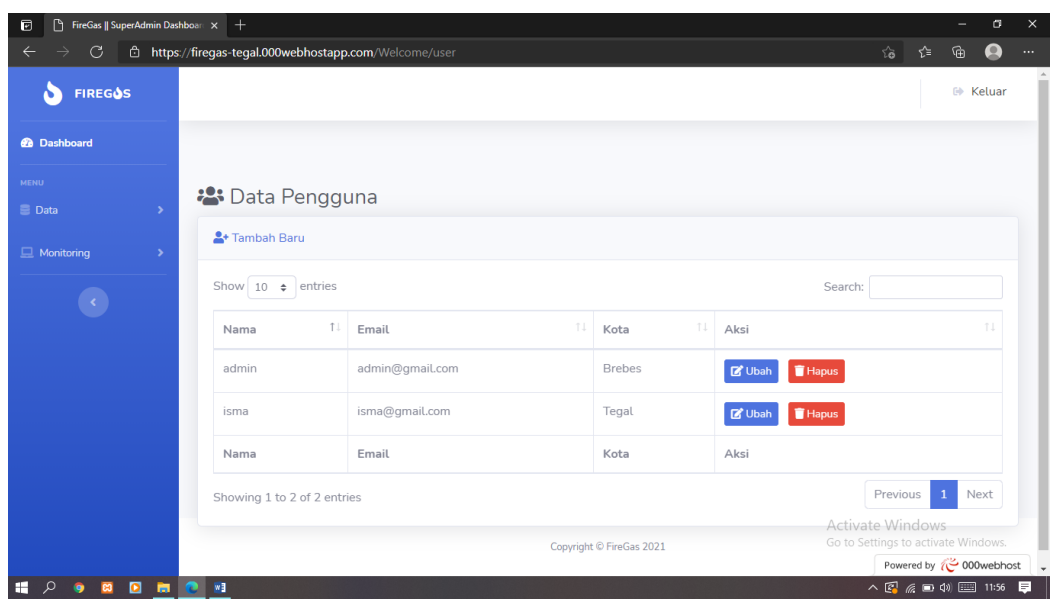

Gambar 5. 5 Tampilan data *user*

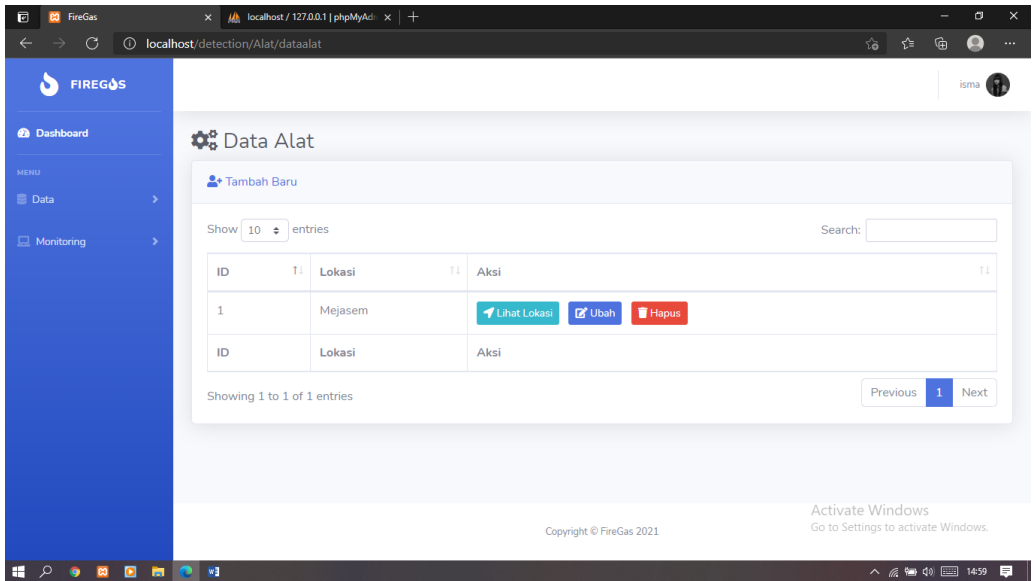

Gambar 5. 6 Tampilan data alat

| ø<br>$\mathcal{C}$<br>→<br>←<br><b>MENU</b><br><b>三</b> Data | $\rightarrow$ | <b>O</b> Data Gas | https://fireqas-teqal.000webhostapp.com/Gass/dataqas2 |           |                            |               | Q<br>√ิั≡<br>⊕<br>సం<br>$\cdots$<br><b>B</b> CETAK             |
|--------------------------------------------------------------|---------------|-------------------|-------------------------------------------------------|-----------|----------------------------|---------------|----------------------------------------------------------------|
| $\Box$ Monitoring                                            | $\rightarrow$ |                   | Show $10 \div$ entries                                |           |                            |               | Search:                                                        |
| $\langle \cdot \rangle$                                      |               | 11<br>ID          | T.L<br>Waktu                                          | Kadar Gas | TI.<br>14<br><b>Status</b> | T.L<br>Lokasi | 11<br>Aksi                                                     |
|                                                              |               | 188               | 2021-05-10 05:16:03                                   | 824.00    | <b>&amp; KEBOCORANI</b>    | Mejasem       | <b>Hapus</b><br>Lihat Lokasi                                   |
|                                                              |               | 189               | 2021-05-08 05:37:14                                   | 753.00    | <b>KEBOCORANI</b>          | Mejasem       | Lihat Lokasi<br>Hapus                                          |
|                                                              |               | 193               | 2021-05-11 08:35:46                                   | 1024.00   | <b>KEBOCORANI</b>          | Mejasem       | Lihat Lokasi<br><b>Hapus</b>                                   |
|                                                              |               | 195               | 2021-05-15 04:23:58                                   | 1024.00   | <b>KEBOCORANI</b>          | Mejasem       | <b>Hapus</b><br>Lihat Lokasi                                   |
|                                                              |               | 196               | 2021-05-17 03:04:48                                   | 1024.00   | <b>KEBOCORANI</b>          | Mejasem       | Lihat Lokasi<br><b>Hapus</b>                                   |
|                                                              |               | ID                | Waktu                                                 | Kadar Gas | <b>Status</b>              | Lokasi        | Aksi                                                           |
|                                                              |               |                   | Showing 1 to 5 of 5 entries                           |           |                            |               | Previous<br>$\mathbf{1}$<br>Next                               |
|                                                              |               |                   |                                                       |           | Copyright © FireGas 2021   |               | <b>Activate Windows</b><br>Go to Settings to activate Windows: |

Gambar 5. 7 Tampilan *monitoring* data kadar gas

| 同 |               |                | $\Box$ cetak<br>FireGas    SuperAdmin Dashboar: X  | $\Box$ cetak<br>$\times$                                         | $x$   +                 |                                                                        |          | σ | $\times$ |
|---|---------------|----------------|----------------------------------------------------|------------------------------------------------------------------|-------------------------|------------------------------------------------------------------------|----------|---|----------|
|   |               | G              | https://firegas-tegal.000webhostapp.com/Gass/cetak |                                                                  |                         | 讫                                                                      | ⊕<br>⊀ੋ≡ |   | $\cdots$ |
|   | of $1$ $Q$    |                |                                                    | <b>a</b>   <b>D</b> Page view  <br>⊙<br>$\overline{\phantom{0}}$ | $A^{\wedge}$ Read aloud | $\forall$ Draw $\sim$<br>$\forall$ Highlight $\vee$<br>$\oslash$ Erase | $\circ$  | 日 | ◆        |
|   |               |                |                                                    | <b>LAPORAN DATA KEBOCORAN GAS</b><br><b>FIREGAS-TEGAL</b>        |                         |                                                                        |          |   |          |
|   |               | ID             | <b>Waktu</b>                                       | <b>Kadar Gas</b>                                                 | Lokasi                  | <b>ID Alat</b>                                                         |          |   |          |
|   |               | 188            | 2021-05-10 05:16:03                                | 824.00                                                           | Mejasem                 | 1                                                                      |          |   |          |
|   |               |                | 189 2021-05-08 05:37:14                            | 753.00                                                           | Mejasem                 | 1                                                                      |          |   |          |
|   |               | 193            | 2021-05-11 08:35:46                                | 1024.00                                                          | Mejasem                 | $\mathbf{1}$                                                           |          |   |          |
|   |               | 195            | 2021-05-15 04:23:58                                | 1024.00                                                          | Mejasem                 | 1                                                                      |          |   |          |
|   |               | 196            | 2021-05-17 03:04:48                                | 1024.00                                                          | Mejasem                 | $\blacksquare$                                                         |          |   |          |
|   |               |                |                                                    |                                                                  |                         | Mengetahui,                                                            |          |   |          |
|   |               |                |                                                    |                                                                  |                         | Firegas-Tegal                                                          |          |   |          |
|   |               |                |                                                    |                                                                  |                         | Activate Windows<br>Go to Settings to activate Windows.                |          |   | $\star$  |
| H | $\alpha$<br>۰ | $\bullet$<br>図 | $W_1^2$ $\blacksquare$<br>面                        |                                                                  |                         |                                                                        |          |   |          |

Gambar 5.8 Report Data Monitoring Kebocoran

| ħ<br>FireGas    SuperAdmin Dashboar X<br>同<br>$\mathcal{C}$<br>$\rightarrow$<br>$\leftarrow$ |                 |       | $\bigcap$ cetak        | $\times$<br>d https://fireqas-teqal.000webhostapp.com/Fire/dataapi2 | $\Box$ cetak | $x$   +                  |     |               |              | సం                                                                         | ⊕<br>°       | σ<br>Q         | $\times$<br>$\cdots$ |
|----------------------------------------------------------------------------------------------|-----------------|-------|------------------------|---------------------------------------------------------------------|--------------|--------------------------|-----|---------------|--------------|----------------------------------------------------------------------------|--------------|----------------|----------------------|
| <b>MENU</b><br><b>三</b> Data                                                                 | $\rightarrow$   |       | Data Api               |                                                                     |              |                          |     |               |              |                                                                            |              | <b>B</b> CETAK | $\blacktriangle$     |
| $\Box$ Monitoring                                                                            | $\rightarrow$   |       | Show 10 $\div$ entries |                                                                     |              |                          |     |               | Search:      |                                                                            |              |                |                      |
| $\langle \cdot \rangle$                                                                      |                 |       | ID                     | Waktu                                                               | 11           | <b>Status</b>            | T.L | T.L<br>Lokasi | Aksi         |                                                                            |              | 11             |                      |
|                                                                                              |                 |       | 40                     | 2021-05-15 03:29:35                                                 |              | <b>&amp; KEBAKARANI</b>  |     | Mejasem       | Lihat Lokasi | <b>Hapus</b>                                                               |              |                |                      |
|                                                                                              |                 |       | 43                     | 2021-05-15 03:33:47                                                 |              | <b>&amp; KEBAKARANI</b>  |     | Mejasem       | Lihat Lokasi | Hapus                                                                      |              |                |                      |
|                                                                                              |                 |       | 45                     | 2021-05-15 04:23:18                                                 |              | KEBAKARANI               |     | Mejasem       | Lihat Lokasi | <b>Hapus</b>                                                               |              |                |                      |
|                                                                                              |                 |       | 47                     | 2021-05-17 02:40:36                                                 |              | KEBAKARANI               |     | Mejasem       | Lihat Lokasi | Hapus                                                                      |              |                |                      |
|                                                                                              |                 |       | 48                     | 2021-05-17 03:04:21                                                 |              | <b>S</b> KEBAKARANI      |     | Mejasem       | Lihat Lokasi | <b>Hapus</b>                                                               |              |                |                      |
|                                                                                              |                 |       | ID                     | Waktu                                                               |              | <b>Status</b>            |     | Lokasi        | Aksi         |                                                                            |              |                |                      |
|                                                                                              |                 |       |                        | Showing 1 to 5 of 5 entries                                         |              |                          |     |               |              | Previous                                                                   | $\mathbf{1}$ | Next           |                      |
|                                                                                              |                 |       |                        |                                                                     |              | Copyright © FireGas 2021 |     |               |              | <b>Activate Windows</b>                                                    |              |                |                      |
| م<br>E<br>$\overline{\mathbf{a}}$<br>●                                                       | $\bullet$<br>п. | ll ro | w<br>ø                 |                                                                     |              |                          |     |               |              | $\wedge$ $\circledcirc$ $\circledcirc$ $\circledcirc$ $\circledcirc$ 12:17 |              |                | E                    |

Gambar 5. 9 Tampilan *monitoring* data api

| https://firegas-tegal.000webhostapp.com/Fire/cetak<br>C<br>讫<br>੯≡<br>of $1$ $Q$<br>$\forall$ Draw $\sim$<br>$\forall$ Highlight $\vee$<br>$\Diamond$ Erase<br>$\bullet$<br>  ID Page view  <br>$A^{\wedge}$ Read aloud<br>$\Box$<br>$1-1$<br>$\qquad \qquad$<br><b>LAPORAN DATA KEBAKARAN</b><br><b>FIREGAS-TEGAL</b><br><b>ID Alat</b><br>ID<br>Waktu<br>Lokasi<br>2021-05-15 03:29:35<br>40<br>Mejasem<br>1<br>2021-05-15 03:33:47<br>43<br>Mejasem<br>$\mathbf{1}$<br>2021-05-15 04:23:18<br>45<br>Mejasem<br>$\mathbf{1}$<br>2021-05-17 02:40:36<br>47<br>Mejasem<br>1<br>2021-05-17 03:04:21<br>Mejasem<br>$\blacksquare$<br>48<br>Mengetahui, | ⊕<br>Q)<br>⊜<br>圖 | $\cdots$<br>÷ |
|----------------------------------------------------------------------------------------------------|-------------------|---------------|
|                                                                                                    |                   |               |
|                                                                                                    |                   |               |
|                                                                                                    |                   |               |
|                                                                                                    |                   |               |
|                                                                                                    |                   |               |
|                                                                                                    |                   |               |
|                                                                                                    |                   |               |
|                                                                                                    |                   |               |
|                                                                                                    |                   |               |
|                                                                                                    |                   |               |
| Firegas-Tegal                                                                                                    |                   |               |
|                                                                                                    |                   |               |
| Activate Windows<br>Go to Settings to activate Windows.<br>$\wedge$ $\mathbb{C}$ $\mathbb{C}$ $\cong$ 0 $\mathbb{O}$ $\mathbb{C}$ 1217 $\Box$<br>م<br>н<br>$\bullet$<br>$W_1^2$ $\blacksquare$<br>$\overline{\mathbf{c}}$<br>$\bullet$<br>e                                                                                                    |                   | $\star$       |

Gambar 5. 10 Report Data Monitoring Kebakaran

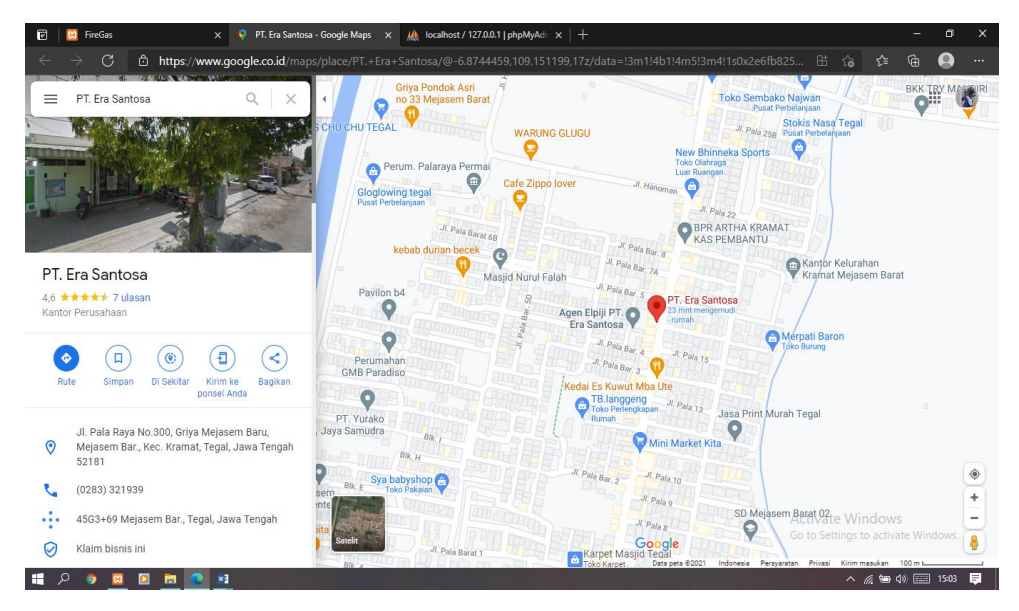

Gambar 5. 11 Tampilan *website monitoring* lokasi

### **5.1.2. Implementasi notifikasi** *API***-***WhatsApp*

Implementasi *API-WhatsApp* akan berjalan apabila terdapat data kebocoran gas atau kebakaran yang masuk ke dalam sistem *monitoring website*. Sistem *api-whatsapp* akan secara otomatis mengirimkan pesan berupa informasi yang menandakan telah terjadinya kebocoran gas atau kebakaran beserta titik lokasi berupa sebuah *link* yang terhubung dengan *google maps.* Dapat dilihat pada Gambar 5.9 – Gambar 5.10.

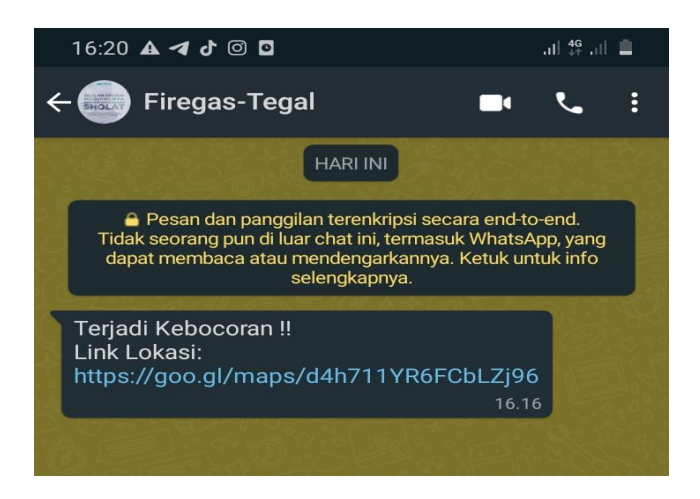

Gambar 5.12 Pesan *WhatsApp* ketika terjadi kebocoran

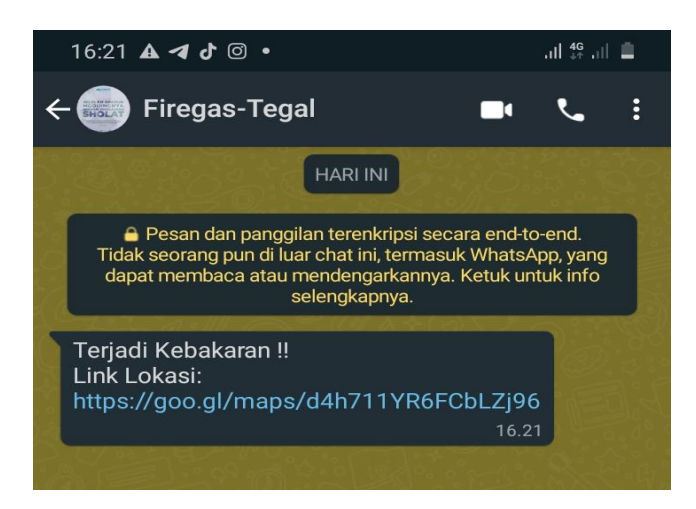

Gambar 5.13 Pesan *WhatsApp* ketika terjadi kebakaran

### **5.2. Hasil Pengujian**

### **5.2.1. Pengujian Sistem**

Pengujian pada *website* ini dimaksudkan untuk menguji semua elemen-elemen perangkat lunak yang dibuat apakah sudah sesuai dengan apa yang diharapkan. Dari hasil pengujian bahwa *website* ini sudah dapat bekerja dengan baik.

### **5.2.2. Rencana Pengujian**

Pengujian alat dilakukan dengan menggunakan sensor *mq2* untuk mendeteksi kebocoran gas, dan sensor *flame detector* untuk mendeteksi api kemudian hasilnya akan ditampilkan pada *website.*

### **5.2.3. Pengujian**

Dari hasil pengujian yang telah dilakukan, sistem informasi yang mendeteksi kebocoran gas LPG dapat memonitoring kadar gas melalui *website* dengan memberikan notifikasi pemberitahuan berupa pesan *WhatsApp* apabila terjadi kebocoran gas LPG.

Tabel 5. 1 Pengujian deteksi Gas

| No. | Kadar<br>Gas | <b>Status Gas</b>    | <i>Monitoring</i><br>Lokasi | Hasil Notifikasi                    |
|-----|--------------|----------------------|-----------------------------|-------------------------------------|
| 1.  | $>=500$      | Terjadi<br>Kebocoran | Aktif                       | Mendapatkan Pesan<br>WhatsApp       |
| 2.  | < 500        | Aman                 | Aktif                       | Tidak Mendapatkan<br>Pesan WhatsApp |

Kemudian Dari hasil pengujian yang telah dilakukan pada sistem informasi yang mendeteksi terjadinya kebakaran, didapatkan bahwa sistem dapat me*monitoring* status ada atau tidak adanya api melalui *website* dengan memberikan notifikasi pemberitahuan berupa pesan *WhatsApp*.

Tabel 5. 2 Pengujian deteksi Api

| No. | Deteksi<br>Kebakaran | Status Api                          | <i>Monitoring</i><br>Lokasi | Hasil Notifikasi                    |
|-----|----------------------|-------------------------------------|-----------------------------|-------------------------------------|
| 1.  | Ya                   | Api<br>Terdeteksi                   | Aktif                       | Mendapatkan<br>Pesan WhatsApp       |
| 2.  | Tidak                | Tidak ada<br>Api yang<br>Terdeteksi | Aktif                       | Tidak mendapatkan<br>pesan WhatsApp |

# **BAB VI SIMPULAN DAN SARAN**

#### **6.1. Simpulan**

Berdasarkan hasil pengujian dengan dosen pembibing II, *monitoring* sistem informasi pendeteksi kebocoran gas dan kebakaran dapat memberikan peringatan berupa pesan notifikasi melalui *WhatsApp,*  dapat memberikan informasi berupa data kebocoran gas dan kebakaran dan dapat menampilkan titik lokasi terjadinya kebakaran melalui *google maps*.

#### **6.2. Saran**

Berdasarkan kesimpulan dari penelitian ini, maka ada beberapa saran yang bisa direkomendasikan, antara lain;

1. Disarankan agar dilakukan perubahan pada data *monitoring* agar memberikan *notifikasi* pada *web*, dan dapat melakukan *reload* secara otomatis.

#### **DAFTAR PUSTAKA**

- [1] P. A. d. Savitri, "PERANCANGAN ALAT DETEKSI KEBOCORAN GAS PADA PERANGKAT MOBILE ANDROID DENGAN SENSOR MQ-2," *JTST,* vol. I, no. 1, p. 1, 2020.
- [2] R. d. Ahmad, "MONITORINGKEBOCORANGAS MENGGUNAKAN MIKROKONTROLER ARDUINO UNO dan ESP8266 BERBASIS INTERNET OF THINGS," *Ejurnal Raharja,* vol. II, no. 2, p. 170, 2016.
- [3] A. S. D. Mustaqim, "Implementasi Teknologi Internet Of Things Pada Sistem Pemantauan Kebocoran Gas LPGDan Kebakaran Menggunakan Database Pada Google Firebase," *Elektron Jurnal Ilmiah,* vol. XII, no. 1, pp. 1-5, 2020.
- [4] D. D. Setiawan, "Sistem pendeteksi kebocoran gas dan kebakaran menggunakan Arduino uno dengan notifikasi Telegram Bot," *TugasAkhir,*  vol. II, no. 1, pp. 1-5, 2020.
- [5] D. Hartina, "Perancangan Peringatan Kebocoran Tabung Gas Dengan SMS Berbasis Arduino," *Jurnal FTIK,* vol. I, no. 1, pp. 639-651, 2020.
- [6] S. S. D. Dewi, "Prototipe Sistem Informasi Monitoring Kebakaran Bangunan Berbasis Google Maps dan Modul GSM," *Jurnal JTIK,* vol. I, no. 1, pp. 33-38, 2017.
- [7] I. d. R. S. WIDIASTUTI, "KAJIAN SISTEM MONITORING," *Majalah Ilmiah UNIKOM,* vol. XII, no. 2, p. 196, 2018.
- [8] Y. T. D. M. Arafat, "ANALISISDAN PERANCANGAN WEBSITESEBAGAI SARANA INFORMASI PADA LEMBAGA BAHASA KEWIRAUSAHAAN DAN KOMPUTER AKMI BATURAJA," *jurnal ilniah matrik AKMI Baturaja,* vol. XIX, no. 1, p. 7, 2017.
- [9] E. W. F. D. T. Mahdiati, "RANCANG BANGUN SISTEM INFORMASI

PERMINTAAN ATK BERBASIS INTRANET," *JURNAL KHATULISTIWA INFORMATIKA,* vol. IV, no. 2, p. 129, 2016.

- [10] P. S. P. Rahadi, "PERANCANGAN SISTE INFORMASI TOKO ONLINE BERBASIS WEB DENGAN MENGGUNAKAN LARAVEL DAN API RAJA ONGKIR," *Jurnal Ilmiah Indonesia,* vol. V, no. 12, p. 1659, 2020.
- [11] B. Sidik, Pemrograman WEB PHP, Bandung: Informatika Bandung, 2014.
- [12] B. Raharjo, Belajar otodidak membuat database menggunakan MySql, Bandung: Infromatika Bandung, 2011.
- [13] Anhar, Dasar-Dasar Pemrograman Web, Bandung: Informatika Bandung, 2018.
- [14] A. Hendini, "PEMODELAN UML SISTEM INFORMASI MONITORING PENJUALAN DAN STOK BARANG (STUDI KASUS: DISTRO ZHEZHA PONTIANAK)," *JURNAL KHATULISTIWA INFORMATIKA,*  vol. IV, no. 2, pp. 108-111, 2016.
- [15] R. Budi, Belajar otodidak framework CodeIgniter, Bandung: Informatika Bandung, 2018.
- [16] Z. R. d. S. Community, Bootsrap Desain Framework, Jakarta: PT. Elex media komputindo, 2015.
- [17] Trisnani, "Pemanfaatan WhatsApp sebagai media media komunikasi dan kepuasan dalam penyampaian pesan dikalangan tokoh masyarakat," *Jurnal Komunika J.Komunikasi,* vol. VI, no. 3, p. 10, 2017.
- [18] M. M. d. J. Wattimena, "Perancangan Sistem Informasi Konsultasi Akademik Berbasis Website," *Jurnal Sistem Informasi Bisnis,* vol. IX, no. 2, pp. 149-156, 2019.

**LAMPIRAN**

Lampiran 1 Surat Kesediaan Membimbing TA Pembimbing I

# SURAT KESEDIAAN MEMBIMBING TA

Yang bertanda tangan dibawah ini:

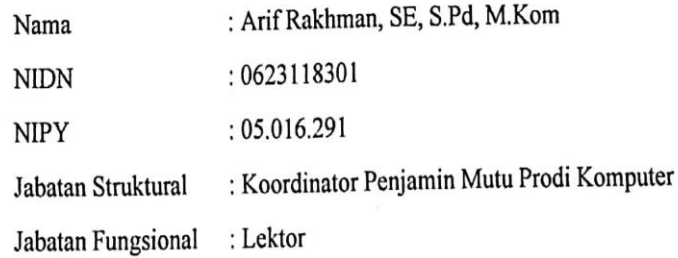

Dengan ini menyatakan bersedia untuk menjadi pembimbing I pada Tugas Akhir mahasiswa berikut:

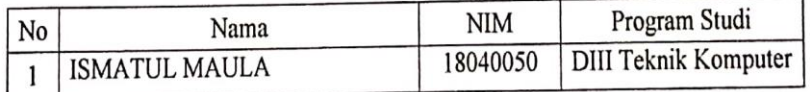

Judul TA: MONITORING SISTEM INFORMASI PENDETEKSI KEBOCORAN GAS DAN KEBAKARAN DENGAN NOTIFIKASI WHATSAPP.

Demikian pernyataan ini dibuat agar dapat dilaksanakan sebagaimana mestinya.

Mengetahui,

Ka, Prodi DIII Teknik Komputer

Pd, M.Kom Y. 07.011.083

Februari 2021 Tegal,

Calon Dosen Pembimbing I,

E. S.Pd, M.Kom Arif Rakhman NIPY. 05.016.291

### Lampiran 2 Surat Kesediaan Membimbing TA Pembimbing II

#### SURAT KESEDIAAN MEMBIMBING TA

Yang bertanda tangan dibawah ini:

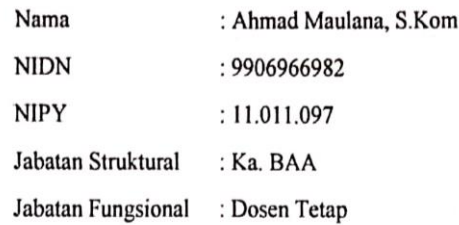

Dengan ini menyatakan bersedia untuk menjadi pembimbing II pada Tugas Akhir mahasiswa berikut:

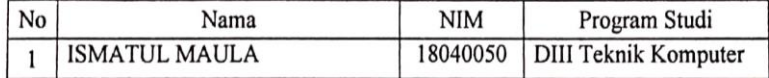

Judul TA: MONITORING SISTEM INFORMASI PENDETEKSI KEBOCORAN GAS DAN KEBAKARAN DENGAN NOTIFIKASI WHATSAPP.

Demikian pernyataan ini dibuat agar dapat dilaksanakan sebagaimana mestinya.

Mengetahui,

Ka.Prodi DIII Teknik Komputer

S.Pd, M.Kom NIPY. 07.011.083

Februari 2021 Tegal,

Calon Dosen Pembimbing II,

Ahmad Maulana, S.Kom NIPY. 11.011.097

### Lampiran 3 Surat izin Observasi

### Yayasan Pendidikan Harapan Bersama PoliTeknik Harapan Bersama PROGRAM STUDI D III TEKNIK KOMPUTER Kampus 1: Jl. Mataram No.9 Tegal 52142 Telp. 0283-352000 Fax. 0283-353353<br>Kampus 1: Jl. Mataram No.9 Tegal 52142 Telp. 0283-352000 Fax. 0283-353353 Email: komputer@poltektegal.ac.id

Website : www.poltektegal.ac.id

: 001.03/KMP.PHB/IV/2021 No.

Lampiran : -

: Permohonan Izin Observasi Tugas Akhir (TA) Perihal

Kepada Yth.

Pimpinan PT. ERA SANTOSA

Jl. Palaya Raya No. 300, Griya Mejasem Baru, Kecamatan Kramat, Tegal, Jawa Tegah kode pos 52181

Dengan Hormat,

Sehubungan dengan tugas mata kuliah Tugas Akhir (TA) yang akan diselenggarakan di senaoungan dengan negara Studi D III Teknik Komputer Politeknik Harapan Bersama Tegal, Maka dengan ini kami mengajukan izin observasi pengambilan data di PT. ERA SANTOSA yang Bapak / Ibu Pimpin, untuk kepentingan dalam pembuatan produk Tugas Akhir, dengan Mahasiswa sebagai berikut:

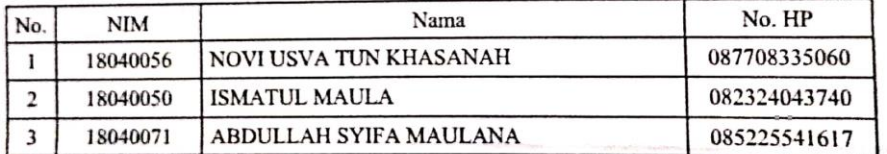

Demikian surat permohonan ini kami sampaikan atas izin dan kerjasamanya kami sampaikan terima kasih.

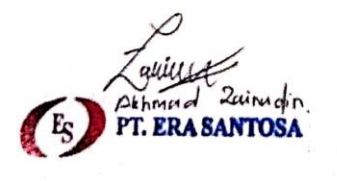

Tegal, 03 April 2021 Ka, Prodi DIII Teknik Komputer Politeknik Harapan Bersama Tegal S.P.d. M.Kom NIPY 07.011.083

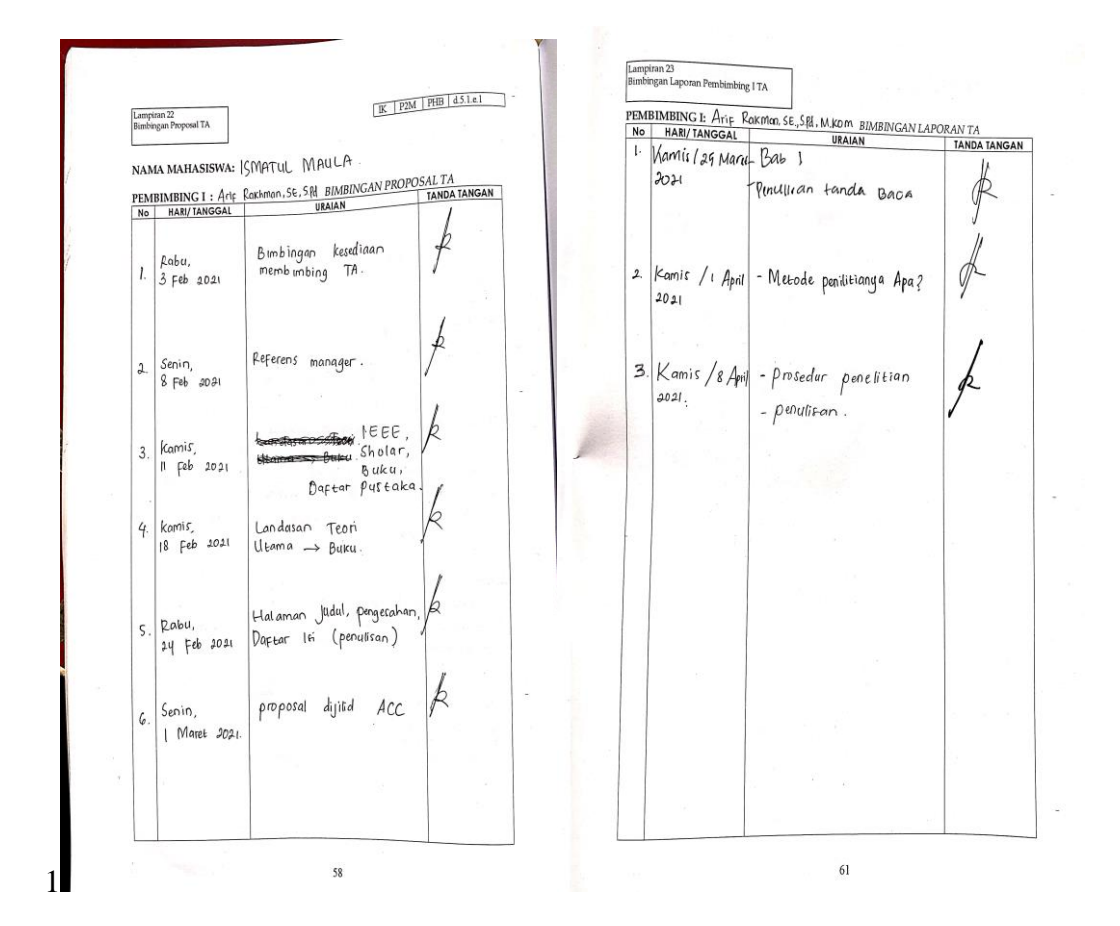

# Lampiran 4 Lembar Form Bimbingan Dosen Pembimbing

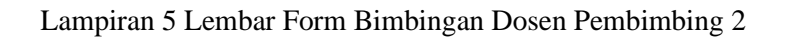

 $\overline{\phantom{1}}$  No HARI/TANGGAL URAIAN **TANDA TANGAN**  $4$   $1$  Ma  $0$ <sup>2</sup> for job cay Lampiran 24<br>Bimbingan Laporan Pembimbing II TA a. S. Yom BIMBINGAN LAPORAN TA<br>URAIAN TANDA TANDA TANGAN Gunn Point 2 × PEMBIMBING II: Ahmod Mo dibitito- $999$  $\frac{N\sigma}{\int_{-\infty}^{\infty}}$ Øg UAM Shopadam Comining 16. 909 Ø tologyphing. . Colu Compiten Kutti banya Annat powher Galun  $Q$   $\mathcal{M}$   $\mathcal{M}$  $\mathcal{E}$ fanno pinolares<br>Etavo hitchares<br>Lata Booki crarg/finuli  $\frac{1}{N}$ ie. *slieft* program Kusinghalm  $/$ Bor vi  $\gamma$  $800024009$ fargat clubrat  $8n/$ Of rowns.  $|q| \mathcal{A}$  April 20. dro set yr  $Ar$ ₫ ซไ  $Ad$  $80 - 100$ Dof  $66$ an art 674  $\mathbb{Q}^{\mathsf{m}}$ reforms of .<br>Orfoni  $L_{i}(\sqrt{n})$  $366$  Ma 221 Ba W  $\text{A}\text{A}$  $\overline{q}$  $896\frac{11}{10}$ 66  $67\,$ i,

Lampiran 6 Codingan *Website* dan *WhatsApp*

```
Scrip detection/application/controllers/Frontend.Php
```

```
<?php
defined('BASEPATH') OR exit('No direct script access allowed');
class Frontend extends CI_Controller {
      public function construct(){
            parent:: construct();
 }
       public function index(){
                  $data['gas'] = $this->db->get('mq2')->numrows();
                   \frac{1}{2}data['api'] = \frac{1}{2}this->db->get('flame')->num rows();
                  \frac{1}{2} \frac{1}{2} \frac{1}{2} \frac{1}{2} \frac{1}{2} \frac{1}{2} \frac{1}{2} \frac{1}{2} \frac{1}{2} \frac{1}{2} \frac{1}{2} \frac{1}{2} \frac{1}{2} \frac{1}{2} \frac{1}{2} \frac{1}{2} \frac{1}{2} \frac{1}{2} \frac{1}{2} \frac{1}{2} \frac{1}{2} \frac{1}{2}  $this->load->view('frontend/index',$data);
 }
         }
```
#### **Sript detection/application/controllers/Gass.php**

```
<?php
defined('BASEPATH') OR exit('No direct script access allowed');
class Gass extends CI_Controller {
    public function datagas(){
            $this->load->model('M_gass','gass');
            $data['isi']=$this->gass->get();
            $data['page'] = 'backend/datagas1';
            $this->load->view('Dashboard1', $data, FALSE);}
      public function sensorgas(){
            $this->load->model('M_gass');
            $gas = $_GET["kadar_gas"];
            $id alat = $ GET['id alat"];
$datasensor = array('kadar gas' => $gas, 'id alat' => $id alat);
            if ($gas > 500){
                  $this->M_gass->save($datasensor);
                  $this-
>sendWa("Terjadi%20Kebocoran%20!!%20%0ALink%20Lokasi:%20%0Ahttps
://goo.gl/maps/d4h711YR6FCbLZj96");}
            else{
                  echo "Variabel data tidak terdefinisi";
                 }
            }
      public function jumlahgas(){
            $this->load->model('M_gass');
            $this ->data['total'] = $this->M_gass->total_rows();
            $this->load->view('Dashboard1.php', $this->data);
      }
    public function aksi($aksi){
            $this->load->model('M_gass','gass');
            if(Saksi == 'delete')$id= $this->input->get('id'); 
                  $hasil = $this->qass->delete ($id);if($hasil){
                        $this->session->set_flashdata('notif', 
'<div class="alert alert-success">Data Berhasil
Dihapus!</div>');
```

```
redirect('Gass/datagas','refresh');
                   } else{
                          $this->session->set_flashdata('notif', 
'<div class="alert alert-danger">Data Gagal Dihapus!</div>');
                          redirect('Gass/datagas','refresh');
                   }
             } 
     }
     public function sendWa($pesan){
         $key = '5PqbQwNxNQ';
         $no_tujuan = '082324043740';
        \sqrt{3}url =
'http://blast.angkasabahari.co.id/api/SendMessage?wa_api=' . 
$key . '&no=' . $no tujuan . '&pesan=' . $pesan;
         // persiapkan curl
        $ch = curl init();
         // set url 
        curl setopt($ch, CURLOPT URL, $url);
         // set user agent 
        curl setopt($ch, CURLOPT USERAGENT, 'Mozilla/5.0
(Windows; U; Windows NT 5.1; en-US; rv:1.8.1.13) Gecko/20080311 
Firefox/2.0.0.13');
         // return the transfer as a string 
        curl_setopt($ch, CURLOPT_RETURNTRANSFER, 1);
        curl<sup>_</sup>setopt($ch, CURLOPT_SSL VERIFYHOST, 0);
        curl setopt($ch, CURLOPT<sup>SSL_</sup>VERIFYPEER, 0);
         // $output contains the output string 
        $output = curl exec(\$ch); // tutup curl 
        curl_close($ch);
        $decode = json decode({$output, true)}; if ($decode['status']) {
             echo "Berhasil send WA";
         }
     }
}
Script detection/application/controllers/Fire.php
<?php
defined('BASEPATH') OR exit('No direct script access allowed');
class Fire extends CI_Controller {
     public function dataapi(){
             $this->load->model('M_firee','flame');
             $data['isi'] = $this->filename->get();
             $data['page'] = 'backend/dataapi1';
             $this->load->view('Dashboard1', $data, FALSE);
      }
      public function sensorapi(){
             $this->load->model('M_firee');
             \text{Sapi} = \text{S_CET}['status_a^-$id alat = $^{\sim}GET["id alat"];
                   \frac{1}{2}datasensor = array('status api' => \frac{1}{2}'id alat' => $id alat);
```

```
if (\frac{2}{3}api == 0) $this-
>sendWa("Terjadi%20Kebakaran%20!!%20%0ALink%20Lokasi:%20%0Ahttps
://goo.gl/maps/d4h711YR6FCbLZj96");
                  $this->M_firee->save($datasensor);
      }
            else{
                  echo "Variabel data tidak terdefinisi";
                 }
            }
     public function aksi($aksi){
            $this->load->model('M_firee','flame');
            if(\$aksi == 'delete')$id= $this->input->get('id'); 
                  $hasil = $this->flame->delete($id);
                  if($hasil){
                         $this->session->set_flashdata('notif', 
'<div class="alert alert-success">Data Berhasil 
Dihapus!</div>');
      redirect('Fire/dataapi','refresh');
                  } else{
                         $this->session->set_flashdata('notif', 
'<div class="alert alert-danger">Data Gagal Dihapus!</div>');
                        redirect('Fire/dataapi','refresh');
                  }
            } 
     } 
     private function sendWa($pesan){
         $key = '5PqbQwNxNQ';
         $no_tujuan = '082324043740';
        \sin 1 ='http://blast.angkasabahari.co.id/api/SendMessage?wa_api=' . 
$key . '&no=' . $no tujuan . '&pesan=' . $pesan;
         // persiapkan curl
        $ch = curl init();
         // set url 
        curl setopt($ch, CURLOPT URL, $url);
         // set user agent 
        curl setopt($ch, CURLOPT USERAGENT, 'Mozilla/5.0
(Windows; U; Windows NT 5.1; en-US; rv:1.8.1.13) Gecko/20080311 
Firefox/2.0.0.13');
         // return the transfer as a string 
        curl setopt($ch, CURLOPT RETURNTRANSFER, 1);
curl setopt($ch, CURLOPT SSL VERIFYHOST, 0);
curl setopt($ch, CURLOPT SSL VERIFYPEER, 0);
         // $output contains the output string 
        $output = curl exec(\$ch); // tutup curl 
        curl close($ch);
        $decode = json decode($output, true);
         if ($decode['status']) {
             echo "Berhasil send WA";
         }
     }
}
```

```
Scipt detection/application/controllers/Alat.php
<?php
defined('BASEPATH') OR exit('No direct script access allowed');
class Alat extends CI_Controller {
     public function dataalat(){
            $this->load->model('M_alat','alat');
            $data['isi']=$this->alat->get();
            $data['page'] = 'backend/dataalat';
            $this->load->view('Dashboard1', $data, FALSE);
      }
     public function aksi($aksi){
            $this->load->model('M_alat','alat');
            if(\$aksi == 'delete')$id= $this->input->get('id');
            $hasil = $this->alat->delete ($id)$;if($hasil){
            $this->session->set_flashdata('notif', '<div 
class="alert alert-success">Data Berhasil Dihapus!</div>');
                        redirect('Alat/dataalat','refresh');
                  } else{
                        $this->session->set_flashdata('notif', 
'<div class="alert alert-danger">Data Gagal Dihapus!</div>');
                        redirect('Alat/dataalat','refresh') }
            } else if ($aksi == 'edit') {
                  $id = $this->input->get('id');
                  if ($this->uri->segment(4) == 'proses') {
                        \deltadata = array(
                  'lokasi' => $this->input->post('lokasi'),
                  'link' => $this->input->post('link'));
            $this->db->where('id_alat', $id)
            $hasil = $this->db->update('alat', $data);
                  if ($hasil) {
      $this->session->set_flashdata('notif', '<div class="alert 
alert-success">Data Berhasil Diubah!</div>');
redirect('Alat/dataalat', 'refresh'); } 
else {
$this->session->set flashdata('notif', '<div class="alert alert-
danger">Data Gagal Diubah!</div>');
                              redirect('Alat/dataalat', 
'refresh');
                        }
                  } else {
                        $this->load->model('M_alat', 'alat');
                        $data['isi'] = $this->alat-
>get satu data($id);
                        $data['page'] = 'backend/add_alat';
                        $this->load->view('Dashboard', $data,FALSE);
                  }
         } else if ($aksi == 'tambah') {
                  if ($this->uri->segment(4) == 'proses') {
                        \text{5data} = \text{array}(
            'lokasi' => $this->input->post('lokasi'),
            'link' => $this->input->post('link'));
            $hasil = $this->db->insert('alat', $data);
                        if ($hasil) {
```

```
$this->session->set_flashdata('notif', 
'<div class="alert alert-success">Data Berhasil 
Ditambahkan!</div>');
                   redirect('Alat/dataalat', 'refresh');
                         } else {
                                $this->session-
>set flashdata('notif', '<div class="alert alert-danger">Data
Gagal Ditambahkan!</div>');
                   redirect('Alat/dataalat', 'refresh');
                         }
                   } else {
                         $this->load->model('M_alat', 'alat');
                         $data['page'] = 'background/add~alat';$this->load->view('Dashboard1', $data, 
FALSE);
                   }
            }
     }
}
Script detection/application/controllers/Welcome.php
<?php
defined('BASEPATH') or exit('No direct script access allowed');
class Welcome extends CI_Controller
{
      public function construct()
      {
            parent::__construct();
            if (empty($this->session->userdata('data_login'))) {
                   redirect('Login', 'refresh');
             }
      }
      public function index()
      {
            $data['page'] = 'Home1';
            $data['gas'] = $this->db->get('mq2')->num_rows();
            \deltadata['api'] = \deltathis->db->get('flame')->num_rows();
            $data['user'] = $this->db->get('user')->num_rows();
            $this->load->view('Dashboard1', $data, FALSE);
      }
      public function chart(){
            $this->db->order_by('waktu_gas','DESC');
            \frac{1}{3}data = \frac{1}{3}this->db->qet('mq2')->result();
            foreach ($data as $dt) {
                   $callback['gas'][] = $dt->kadar_gas;
                   \deltadate = new DateTime(\deltadt->waktu qas);
                   $callback['waktu'][] = $date->format('d-m-Y');
            }
            echo json encode($callback);
      }
      public function user()
      {
            $this->load->model('M_user', 'user');
            \deltadata['isi'] = \deltathis->user->qet();
      $data['page'] = 'backend/user1';
```

```
D-5
```

```
$this->load->view('Dashboard1', $data, FALSE);
      }
      /*public function gas()
      {
            $this->load->model('M_gass', 'gas');
            $data['is'] = $this->gas->get();
      }*/
public function aksi($aksi)
      {
            $this->load->model('M_user', 'user');
            if ($aksi == 'delete') {
                   $id = $this->input->get('id');
                   $hasil = $this->user->delete($id);
                   if ($hasil) {
                   $this->session->set_flashdata('notif', '<div 
class="alert alert-success">Data Berhasil Dihapus!</div>');
                         redirect('Welcome/user', 'refresh');
                   } else {
                         $this->session->set_flashdata('notif', 
'<div class="alert alert-danger">Data Gagal Dihapus!</div>');
                         redirect('Welcome/user', 'refresh');
                   }
            } else if ($aksi == 'edit') {
            $id = $this->input->get('id');
            if ($this->uri->segment(4) == 'proses') {
            \text{Sdata} = \text{array}'email user' => $this->input->post('email'),
             'nama user' => $this->input->post('nama'),
             'id kota' => $this->input->post('kota'),
             'password user' => md5($this->input->post('paswd'))
            );
            $this->db->where('id_user', $id);
            $hasil = $this->db->update('user', $data)
            if ($hasil) {
            $this->session->set_flashdata('notif', '<div 
class="alert alert-success">Data Berhasil Diubah!</div>');
            redirect('Welcome/user', 'refresh');
                         } else {
            $this->session->set_flashdata('notif', '<div 
class="alert alert-danger">Data Gagal Diubah!</div>');
            redirect('Welcome/user', 'refresh');
                         }
                   } else {
            $this->load->model('M_user', 'user');
            \frac{1}{3}data['isi'] = $this->user>get satu data($id);
            \frac{1}{3}data['kota'] = $this->user->get kota();
            $data['page'] = 'background/adduser';$this->load->view('Dashboard1', $data, FALSE);
                   }
             } else if ($aksi == 'view') {
            $id = $this->input->get('id');
            $data['isi'] = $this->user->get_satu_data($id);
                   \frac{1}{2}data['page'] = 'backend/user view';
                   $this->load->view('Dashboard1', $data, FALSE);
             } else if ($aksi == 'tambah') {
      if (\frac{\xi}{\hbar} ($this->uri->segment(4) == 'proses') {
```

```
\text{Sdata} = \arctan(\theta)'email user' => $this->input->post('email'
      'nama_user' => $this->input->post('nama'),
      'id kota' => $this->input->post('kota'),
      'password user' => md5($this->input->post('paswd'))
      );
      $hasil = $this->db->insert('user', $data);
      if ($hasil) {
      $this->session->set_flashdata('notif', '<div class="alert 
alert-success">Data Berhasil Ditambahkan!</div>');
      redirect('Welcome/user', 'refresh');
      } else {
      $this->session->set_flashdata('notif', '<div class="alert 
alert-danger">Data Gagal Ditambahkan!</div>');
            redirect('Welcome/user', 'refresh');
            }
            } else {
            $this->load->model('M_user', 'user');
            $data['kota'] = $this->user->get_kota();
            $data['page'] = 'background/adduser';$this->load->view('Dashboard1', $data, FALSE);
            }
            }
      }
}
Scrpt detection/application/controllers/Login.php
<?php
defined('BASEPATH') OR exit('No direct script access allowed');
class Login extends CI_Controller {
      public function index()
      {
            $this->load->view('Login');
      }
      public function proses()
      {
            $user = $this->input->post('username');
            $pass = $this->input->post('password');
            $this->load->model('M_login');
            $a = $this->M_login->cek_login($user,$pass);
            if(\alpha = 'valid'){
            redirect('Welcome','refresh');
            } else {
      $this->session->set_flashdata('notif', '<div class="alert 
alert-danger">Gagal Masuk!</div>');
            redirect('Login','refresh');
            }
      }
function logout(){
      $this->session->sess_destroy($this->session-
>userdata('data login'));
      redirect('Login','refresh');
      }
}
```

```
Script detection/application/models/M_firee.php
```
```
<?php
defined('BASEPATH') OR exit('No direct script access allowed');
class M_firee extends CI_Model {
      function get(){
            $this->db->join('alat', 'alat.id_alat = 
flame.id alat', 'inner');
            return $this->db->get('flame')->result();
   }
       function save($datasensor)
      {
            $this->db->insert('flame', $datasensor);
            return TRUE;
      }
   function get_alat(){
      return $this->db->get('alat')->result();
      }
  function get satu data($id){
      \frac{1}{\pi}$this->db->join('alat', 'alat.id alat = flame.id flame',
'inner');
         $this->db->where('flame.id_api',$id);
         return $this->db->get('flame')->row();
   }
   function delete($idnya){
            $this->db->where('id_api', $idnya);
            $this->db->delete('flame');
            return ($this->db->affected_rows()) ? true : false ;
            }
}
Scrpt detection/application/models/M_gass.php
<?php
defined('BASEPATH') OR exit('No direct script access allowed');
class M_gass extends CI_Model {
      function get(){
      // $this->db->where('id_absen',$id);
      $this->db->join('alat', 'alat.id alat = mq2.id alat','inner');
      return $this->db->get('mq2')->result();}
     function get_alat(){
      return $this->db->get('alat')->result();}
     function save($datasensor)
      {
            $this->db->insert('mq2', $datasensor);
            return TRUE;
      }
    function get satu data($id){
      $this->db->join('alat', 'alat.id alat = mq2.id flame','inner');
         $this->db->where('mq2.id_api',$id);
         return $this->db->get('mq2')->row();
      }
   function delete($id){
            $this->db->where('id_gas', $id);
            $this->db->delete('mq2');
```

```
return ($this->db->affected_rows()) ? true : false
            }
      function total rows(){
            return $this->db->get('mq2')->num_rows();
      }
      function ge($id){
            $this->db->where('kadar_gas',$id);
            return $this->db->get('mq2');
      }
}
Script detection/application/models/M_alat.php
```

```
<?php
defined('BASEPATH') OR exit('No direct script access allowed');
class M_alat extends CI_Model {
      function get(){
      // $this->db->where('id_absen',$id);
            //$this->db->order by('waktu api', 'desc');
            return $this->db->qet('alat')->result();
   }
  function get satu data($id){
         $this->db->where('id_alat',$id);
         return $this->db->get('alat')->row();
   }
  function delete($idnya){
            $this->db->where('id_alat', $idnya);
            $this->db->delete('alat');
            return ($this->db->affected_rows()) ? true : false ;
            }
}
```

```
Script detection/application/models/M_login.php
```

```
<?php
defined('BASEPATH') OR exit('No direct script access allowed');
class M_login extends CI_Model {
      function cek_login($u, $p) {<br>// $data =
                              = $this->db->get_where('user',array('email_user' => $u,'password_user' => 
MD5(Sp)))->result();
            // $this->db->select('email user, password user');
            $this->db->where('email_user', $u);
            $this->db->where('password_user', md5($p));
            $a=$this->db->get('user');
            \text{Sdata} = \text{Sa->result}();
            if \text{(count}(\text{Sdata}) == 1)$login = array(
                  'is logged in' => true,
                  'log username' \Rightarrow $u,
                  'log_id' => $data[0]->id_user,'log nama' => $data[0]->nama user
            // 'log_level' => $data[0]->level_user);
                  if ($login) {
      $this->session->set_userdata( 'data_login' , $login )
      return 'valid';}
```

```
}
      }
}
Script detection/application/views/Home1.php
<div class="container-fluid">
       <!-- Page Heading -->
         <div class="d-sm-flex align-items-center justify-
content-between mb-4">
            <h1 class="h3 mb-0 text-gray-800"><i class="fas fa-fw 
fa-tachometer-alt"></i> Dashboard</h1>
             <!--<a href="#" class="d-none d-sm-inline-block btn
btn-sm btn-primary shadow-sm"><i
                      class="fas fa-download fa-sm text-white-
50"></i> Generate Report</a> -->
        \langle div>
         <!-- Content Row -->
         <div class="row">
             <!-- Earnings (Monthly) Card Example -->
         <div class="col-xl-4 col-md-6 mb-4">
         <div class="card border-left-primary shadow h-100 py-2">
         <div class="card-body">
         <div class="row no-gutters align-items-center">
         <div class="col mr-2">
         <div class="text-xs font-weight-bold text-primary text-
uppercase mb-1"> 
      Petugas</div>
        <div class="h5 mb-0 font-weight-bold text-gray-
800"><?=$user;?></div> 
     \langle/div><div class="col-auto">
       <i class="fas fa-users fa-2x text-gray-300"></i
          \langle/div> </div>
       </div>
    \langle div>
\langle div>
       <!-- Earnings (Monthly) Card Example -->
       <div class="col-xl-4 col-md-6 mb-4">
       <div class="card border-left-success shadow h-100 py-2">
       <div class="card-body">
       <div class="row no-gutters align-items-center">
       <div class="col mr-2">
       <div class="text-xs font-weight-bold text-success text-
uppercase mb-1">
         Kebocoran</div>
        <div class="h5 mb-0 font-weight-bold text-gray-
800"><?=$gas;?></div>
           \langle/div>
        <div class="col-auto">
      <i class="fas fa-tint fa-2x text-gray-300"></i>
                               </div>
```

```
D-10
```

```
 </div>
                        </div>
                   </div>
              \langle div>
          <!-- Earnings (Monthly) Card Example -->
          <div class="col-xl-4 col-md-6 mb-4">
          <div class="card border-left-info shadow h-100 py-2">
          <div class="card-body">
          <div class="row no-gutters align-items-center">
          <div class="col mr-2">
          <div class="text-xs font-weight-bold text-info text-
uppercase mb-1">Kebakaran
                           \langlediv\rangle <div class="row no-gutters align-items-center">
          <div class="col-auto">
          <div class="h5 mb-0 mr-3 font-weight-bold text-gray-
       800"> <?=$api;?> </div>
                       \langlediv>
                 \langle/div\rangle\langlediv> <div class="col-auto">
               <i class="fas fas fa-fire fa-2x text-gray-300"></i>
                                \langle/div\rangle\langle/div\rangle\langle div>
                  \langle/div\rangle </div>
               <!-- Pending Requests Card Example --> 
         \langle div\rangle <!-- Area Chart -->
          <div class="col-xl-10 col-lg-10">
               <div class="card shadow mb-4">
                   <!-- Card Header - Dropdown -->
                   <div class="card-header py-3 d-flex flex-row 
align-items-center justify-content-between">
                        <h6 class="m-0 font-weight-bold text-
primary">Deteksi Gas</h6>
                  \langle div>
                  \langle -- Card Body -->
                   <div class="card-body">
                        <div class="chart-area">
                             <canvas id="myAreaChart"></canvas>
                       \langle div>
                  \langlediv>
              \langle/div\rangle\langle/div\rangle<script>
     $.ajax('<?=base_url('welcome/chart')?>',{
          type:'GET',
          dataType:'json',
          success:function(response){
               // alert('ok');
               const labels = response.waktu;
               const data = {
```

```
 labels: labels,
                  datasets: [{
                      label: 'Grafik Kadar Gas',
                      data: response.gas,
                      fill: false,
                      borderColor: 'rgb(75, 192, 192)',
                      tension: 0.1
                  }]
             };
            const config = \{ type: 'line',
             data: data,
             };
             var ctx = document.getElementById('myAreaChart');
            var myChart = new Chart(ctx, config);
         },
         errors:function(e){
             // console.log(e.responseText);
             alert('gagal cuy');
         }
     });
</script>
```